## **WEB OF SCIENCE® CORPORATE EDITIONS**

**ChemSciences Citation Index SM BioSciences Citation IndexSM Clinical Medicine Citation IndexSM**

WS-WOSCORP-0300

Copyright  $\odot$  2000 Institute for Scientific Information, Inc.

Institute for Scientific Information customers are hereby granted permission to make copies of this training guide for their own use within their organization. All reproduced copies must contain the Institute for Scientific Information's copyright notice (including partial copies). Other reproduction shall require the express consent of the Institute for Scientific Information, Inc.

#### **Reprint Acknowledgments**

Excerpt from "Copper binding to the prion protein: Structural implications of four identical cooperative binding sites" by John H. Viles, Fred E. Cohen, Stanley B. Prusiner, David B. Goodin, Peter E. Wright and H. Jane Dyson is reprinted with permission from the *Proceedings of the National Academy of Sciences,* Volume 96, March 1999, pp. 2042-2047 Copyright  $\odot$  1999 National Academy of Sciences, U.S.A.

#### **Trademark Acknowledgments**

Arts & Humanities Search, A&H Search, Arts & Humanities Citation Index, A&HCI, BioSciences Citation Index, BSCI, ChemSciences Citation Index, CSCI, Clinical Medicine Citation Index, CMCI, Current Contents, C.C., Current Contents On Diskette, Current Contents Search, CC Search, Institute for Scientific Information, ISI, Journal Citation Reports, JCR, KeyWords Plus, Science Citation Index Expanded, Science Citation Index, SCI, SciSearch, Social Sciences Citation Index, SSCI, Social SciSearch, ISI Document Solution are registered trademarks used under license.

# WORKSHOP OUTLINE

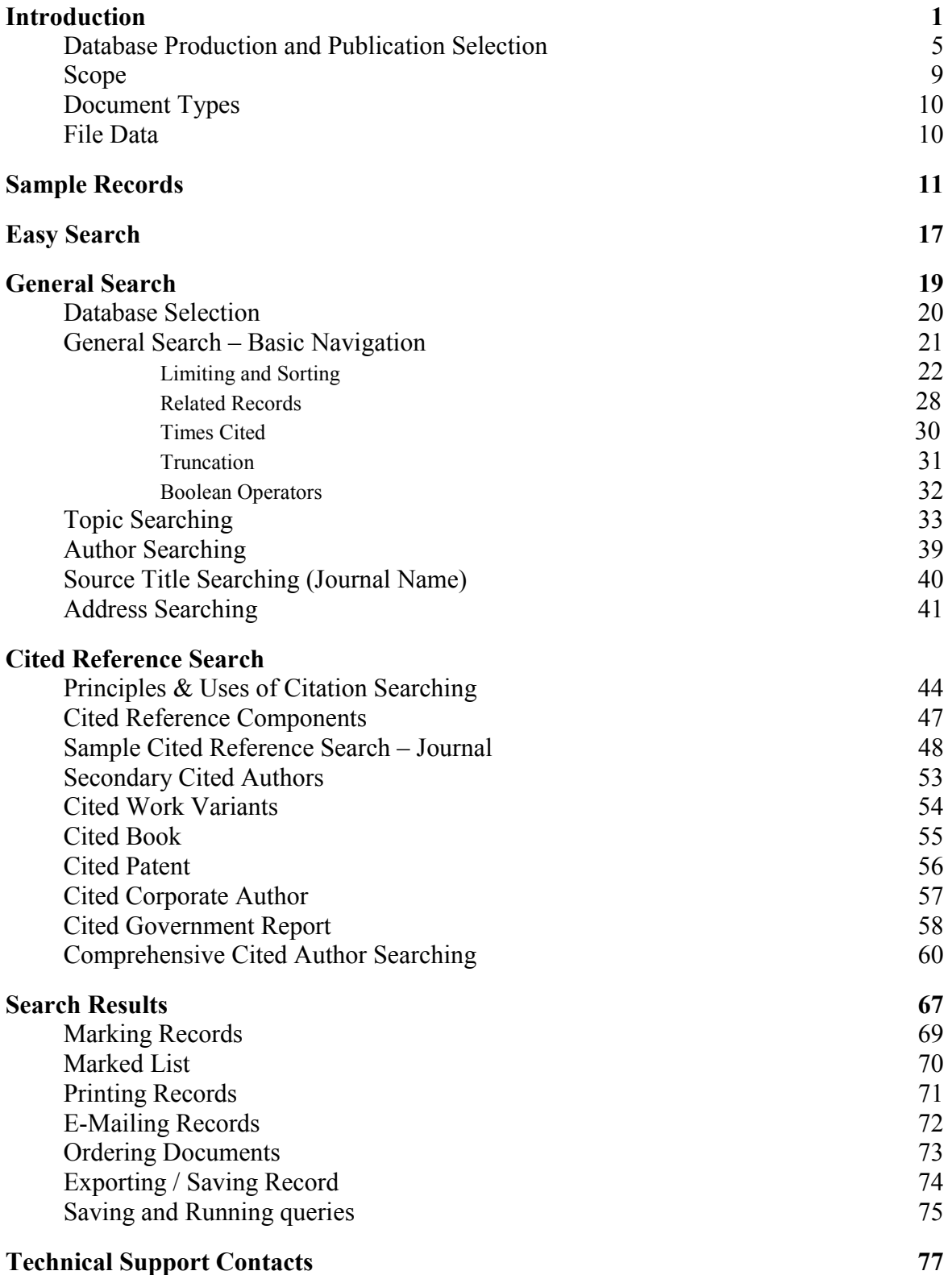

[ This page intentionally blank ]

# DATABASE PRODUCTION AND PUBLICATION SELECTION

[This page intentionally blank ]

## DATABASE PRODUCTION

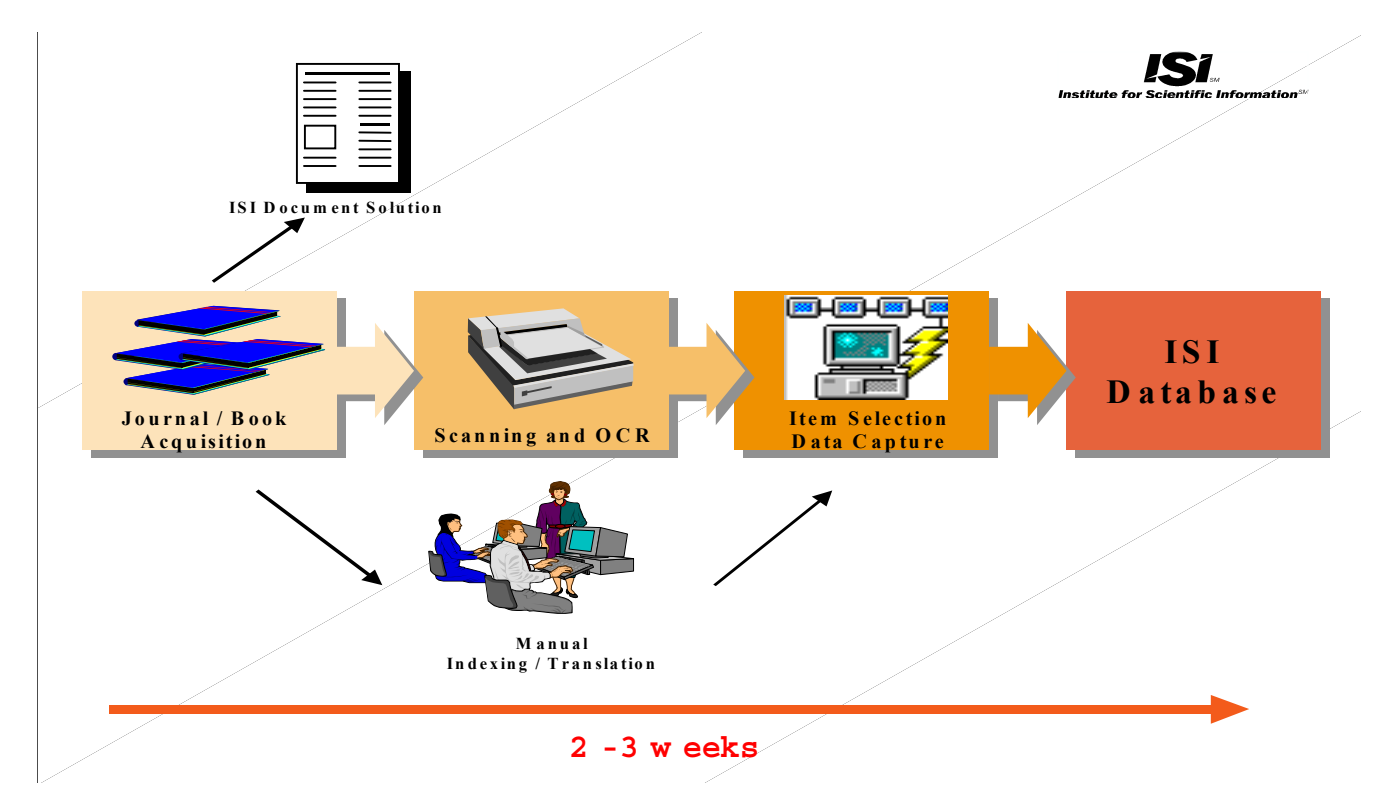

# **DATABASE EXTRACTION**

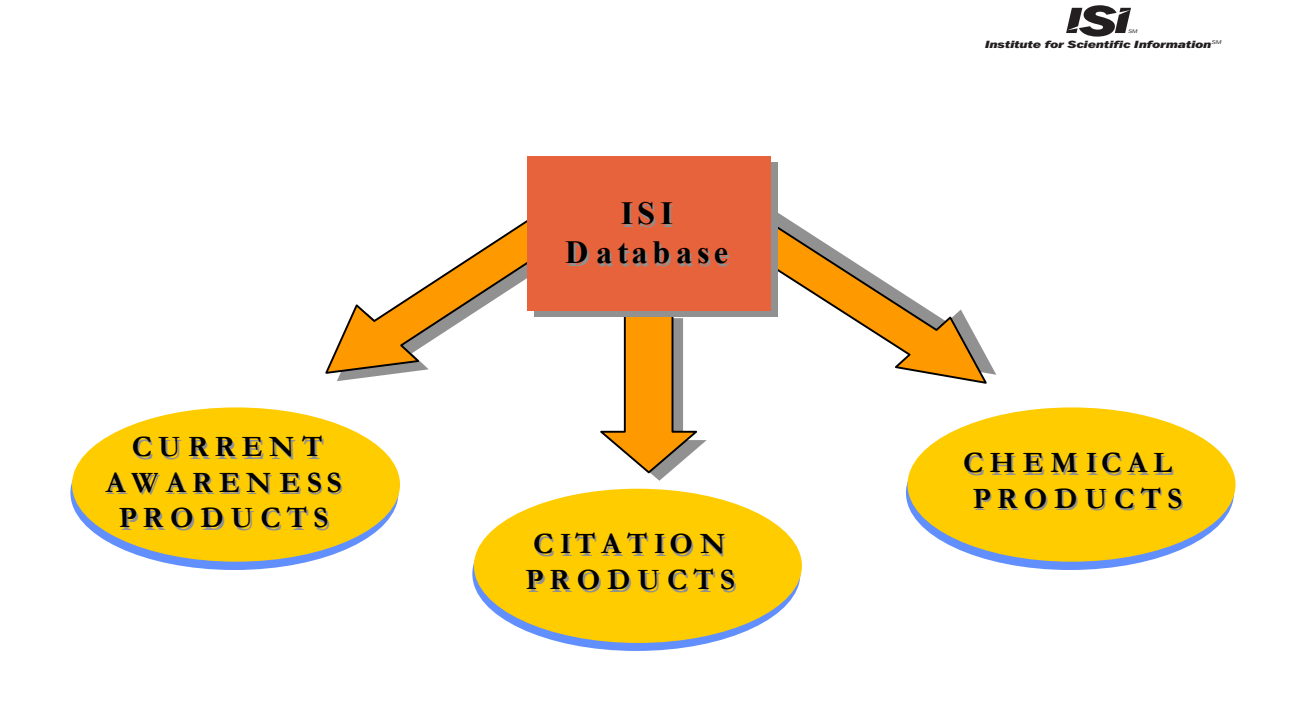

# PUBLICATION SELECTION

### **Expert Judgment**

- Editorial Development Department
- ISI's Editorial Advisory Board
- Market Research Department
- Subscribers' Recommendations

### **Journal Standards**

- Original Research
- Timeliness
- Editorial Standards and Conventions
- International Representation

### **Citation Analysis**

- Journal Citation Reports (JCR)
- Cited Author Data
- Bradford's Law

## MULTIDISCIPLINARY SCOPE

#### **CHEMSCIENCES CITATION INDEX**

#### **CLINICAL MEDICINE CITATION INDEX**

Analytical Chemistry<br>
Allergy Biochemical Research Methods<br>
Analytical Chemistry<br>
Analytical Chemistry<br>
Analytical Chemistry<br>
Analytical Chemistry<br>
Analytical Chemistry<br>
Analytical Chemistry<br>
Analytical Chemistry<br>
Analytic Applied Chemistry Anesthesiology Biochemistry & Molecular Biology Biochemical Research Methods Behavioral Sciences Biophysics General Chemistry Biomedical Engineering Biotechnology & Applied Microbiology Inorganic and Nuclear Chemistry Cardiovascular Systems Cell Biology Medicinal Chemistry Clinical Neurology Developmental Biology Organic Chemistry Dentistry, Oral Surgery & Medicine Genetics & Heredity<br>
Pharmacology & Pharmacy Dermatology & Venereal Diseases Microbiology **Dermatology & Venereal Diseases** Microbiology Physical Chemistry Emergency Medicine & Critical Care Pharmacology & Pharmacy Toxicology Endocrinology & Metabolism Physiology Gastroenterology & Hepatology Toxicology General & Internal Medicine Virology Hematology Immunology Infectious Diseases Legal Medicine Medical Laboratory Technology Microbiology **Neurosciences** Nutrition & Dietetics Obstetrics & Gynecology Oncology Ophthalmology **Orthopedics** Pathology Pediatrics Psychiatry Psychology Public, Environmental & Occupational Health Radiology, Nuclear Medicine & Medical Imaging Rehabilitation Reproductive Biology Respiratory System Rheumatology Sport Sciences Surgery Transplantation Tropical Medicine Urology & Nephrology Virology

#### **BIOSCIENCES CITATION INDEX**

## DOCUMENT TYPES

### **ISI indexes every significant item from the journals selected for coverage.**

### **ALL FILES**

- Article Letter Bibliography Meeting Abstract Book Review News Item Chronology Note Correction, Addition Reprint Database Review Review Discussion Software Review Hardware Review
- Editorial Material **Item About An Individual**

## FILE DATA

#### **CHEMSCIENCES CITATION INDEX**

### **BIOSCIENCES CITATION INDEX**

#### **CLINICAL MEDICINE CITATION INDEX**

**Weekly Updates**

2,100 records 36,000 cited references 2,900 source records 51,000 cited references

3,800 source records 67,800 cited references

### **Total Number of Source Records**

### 784,000 1,100,000 1,400,000

#### **Number of Journals Titles Indexed Each Year:**

Approximately 650 Approximately 900 Approximately 2,100

#### Copper binding to the prion protein: Structural implications of four identical cooperative binding sites

(octarepeat peptides/nuclear magnetic resonance/circular dichroism/electron spin resonance)

JOHN H. VILES\*, FRED E. COHENT\*5<sup>1</sup>, STANLEY B. PRUSINER<sup>11</sup>, DAVID B. GOODIN\*, PETER E. WRIGHT\*,\*\*<sup>††</sup>, AND H. JANE DYSON\*TT

Department of \*Molecular Biology and \*\*Skaggs Institute for Chemical Biology, Scripps Research Institute, La Jolla, CA 90237; and Departments of <sup>I</sup>Neurology, <sup>†</sup>Pharmaceutical Chemistry, <sup>‡</sup>Cellular and Molecular Pharmaco

Contributed by Stanley B. Prusiner, December 29, 1998

**ABSTRACT** Evidence is growing to support a functional role for the prion protein (PrP) in copper metabolism. Copper ions appear to bind to the protein in a highly conserved octapeptide repeat region (sequence PHGGGWGQ) near the N terminus. To delineate the site and mode of binding of  $Cu(II)$  to the PrP, the copper-binding properties of peptides of varying lengths corresponding to 2-, 3-, and 4-octarepeat sequences have been probed by using various spectroscopic techniques. A two-octarepeat peptide binds a single Cu(II) ion with  $K_d \approx 6 \mu M$  whereas a four-octarepeat peptide cooperatively binds four Cu(II) ions. Circular dichroism spectra indicate a distinctive structuring of the octarepeat region on Cu(II) binding. Visible absorption, visible circular dichroism, and electron spin resonance spectra suggest that the coordination sphere of the copper is identical for 2, 3, or 4 octarepeats, consisting of a square-planar geometry with three nitrogen ligands and one oxygen ligand. Consistent with the pH dependence of Cu(II) binding, proton NMR spectroscopy indicates that the histidine residues in each octarepeat are coordinated to the  $Cu(II)$  ion. Our working model for the structure of the complex shows the histidine residues in successive octarepeats bridged between two copper ions, with both the  $N\epsilon 2$  and  $N\delta 1$  imidazole nitrogen of each histidine residue coordinated and the remaining coordination sites occupied by a backbone amide nitrogen and a water molecule. This arrangement accounts for the cooperative nature of complex formation and for the apparent evolutionary requirement for four octarepeats in the PrP.

Prion diseases are a novel class of neurodegenerative diseases, including scrapie in sheep, bovine spongiform encephalopathy<br>in cattle, and Creutzfeldt-Jacob disease in humans (1). A new variant form of Creutzfeldt-Jacob disease has been reported that is thought to be caused by the ingestion of infected beef (2, 3). A variety of biochemical, biophysical, cell biologic, and transgenetic experiments have indicated that the critical pathogenic event in prion disease is the misfolding of a benign cellular prion protein (PrPC) to form the infectious diseasecausing isoform, the scrapic isoform of PrP  $(4-7)$ .

Until recently, little has been known about the normal function of  $PrP^C$  in the brain. There is now a body of evidence to indicate a role for PrPC in copper metabolism. Mice deficient in  $PrP^C$  showed a >10-fold reduction of copper in a microsomal fraction from brain relative to wild-type mice and a reduction in activity of Cu/Zn superoxide dismutase (8). It also has been shown that cerebellar cells from mice deficient in  $PrP^C$  are more sensitive to copper toxicity and oxidative stress  $(9)$ .

The publication costs of this article were defrayed in part by page charge The particular order of the first of the conduction of the state of the particular property in according of the Function of the Function of the conduction of the conduction of the conduction of the conduction of the conduc

Mature Syrian hamster PrPC is a glycoprotein containing two N-linked carbohydrates and one disulfide bridge. Posttranslational processing results in the cleavage of a 22-residue leader sequence and the C-terminal tail after the attachment of a glycosylphosphatidylinositol anchor to serine 231. The solution structures of the mouse prion protein fragment, PrP(121-231) (10, 11), and of Syrian hamster PrP(90-231) (12) have been reported. The sequence of PrP(90-231) corresponds to the protease-resistant core of the scrapie isoform of  $PrP (PrP27–30)$ , which can mediate prion disease.

The secondary structure of the full length Syrian hamster PrP(29-231) has been determined, and the dynamic properties of the protein backbone have been measured (13). The secondary structural elements of the full length apo PrP(29-231) are identical to those of PrP(90-231). The N-terminal half of the apoprotein, residues  $29 - 124$ , is unstructured, with considerable backbone flexibility (13). Residues 51-91 contain an unusual glycine-rich repeat every eight residues; this sequence is termed the octarepeat region. Residues 60-91 consist of four octarepeat sequences (PHGGGWGQ)<sub>4</sub>, and residues 51-59 have a homologous sequence but lack the histidine residue

Prusiner, S. B. (1997) Science 278, 245-251.  $1.$ 

- Chazot, G., Broussolle, E., Lapras, C., Blattler, T., Aguzzi, A. & 2. Kopp, N. (1996) Lancet 347, 1181.
- $\overline{3}$ . Will, R. G., Ironside, J. W., Zeidler, M., Cousens, S. N., Estibeiro, K., Alperovitch, A., Poser, S., Pocchiari, M., Hofman, A. & Smith, P. G. (1996) Lancet 347, 921-925.
- Prusiner, S. B. (1982) Science 216, 136-144.
- Pan, K.-M., Baldwin, M., Nguyen, J., Gasset, M., Serban, A., Groth, D., Mehlhorn, I., Huang, Z., Fletterick, R. J., Cohen, F. E., et al. (1993) Proc. Natl. Acad. Sci. USA 90, 10962-10966. Horwich, A. L. & Weissman, J. S. (1997) Cell 89, 499-510.
- Frowher, 7.1. E. & Wessman, 3. O. (1997) Cur. 65, N. (2010)<br>Rancko, K., Zulianello, L., Scott, M., Cooper, C. M., Wallace, A. C., James, T. L., Cohen, F. E. & Prusiner, S. B. (1997) Proc.
- Natl. Acad. Sci. USA 94, 10069-10074.<br>Brown, D. R., Qin, K. F., Herms, J. W., Madlung, A., Manson, J., Strome, R., Fraser, P. E., Kruck, T., Von Bohlen, A., Schulz-8. Schaeffer, W., et al. (1997) Nature (London) 390, 684-687.
- Brown, D. R., Schmidt, B. & Kretzschmar, H. A. (1998) J. Neurochem. 70, 1686-1693.
- Riek, R., Hornemann, S., Wider, G., Billeter, M., Glockshuber, 10. R. & Wüthrich, K. (1996) Nature (London) 382, 180-182.
- 11. Billeter, M., Riek, R., Wider, G., Hornemann, S., Glockshuber, R. & Wüthrich, K. (1997) Proc. Natl. Acad. Sci. USA 94, 7281-7285.
- James, T. L., Liu, H., Ulvanov, N. B., Farr-Jones, S., Zhang, H., 12. Janus, 1: L., Lau, 11., Uyanov, 13., Lau, Mehhbern, 1., Prusiner, D. G., Kaneko, K., Groth, D., Mehhbern, 1., Prusiner, S. B., *et al.* (1997) *Proc. Natl. Acad. Sci. USA* **94**, 10086–10091.
- Donne, D. G., Viles, J. H., Groth, D., Mehlhorn, I., James, T. L. 13. Cohen, F. E., Prusiner, S. B., Wright, P. E. & Dyson, H. J. (1997)<br>Proc. Natl. Acad. Sci. USA 94, 13452-13457.

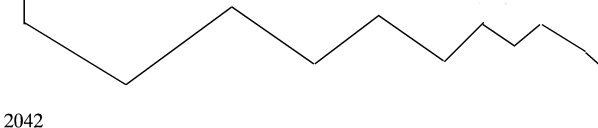

### WEB OF SCIENCE-CORPORATE EDITIONS RECORD

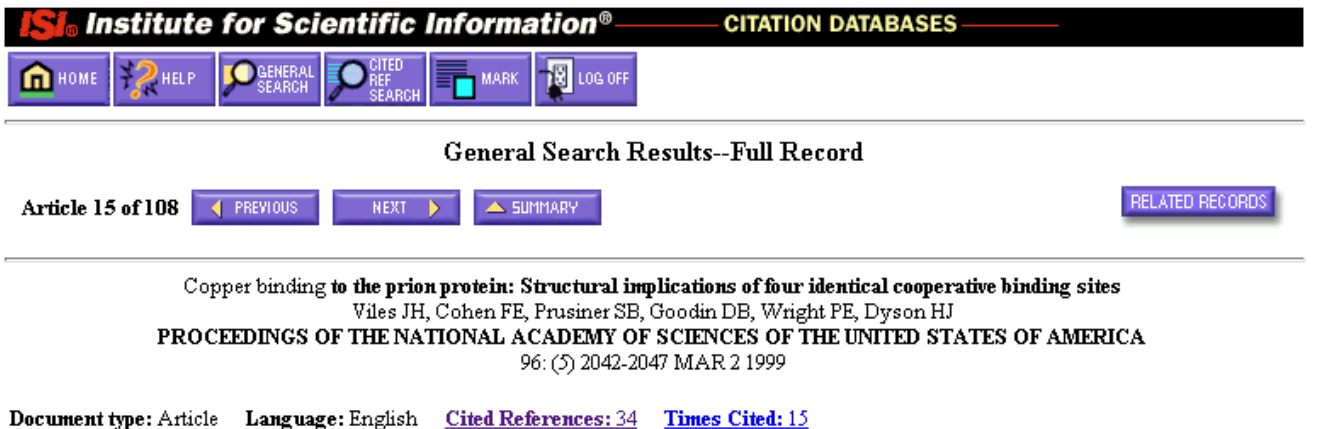

#### Abstract:

Evidence is growing to support a functional role for the prion protein (PrP) in copper metabolism. Copper ions appear to bind to the protein in a highly conserved octapeptide repeat region (sequence PHGGGWGQ) near the N terminus. To delineate the site and made of binding of Cu(II) to the PrP, the copper-binding properties of peptides of varying lengths corresponding to 2-, 3-, and 4-octarepeat sequences have been probed by using various spectroscopic techniques. A two-octarepeat peptide binds a single Cu(II) ion with K-d approximate to 6 mu M whereas a four-octarepeat peptide cooperatively binds four Cu(II) ions. Circular dichroism spectra indicate a distinctive structuring of the octarepeat region on Cu(II) binding. Visible absorption, visible circular dichroism, and electron spin resonance spectra suggest that the coordination sphere of the copper is identical for 2, 3, or 4 octarepeats, consisting of a square-planar geometry with three nitrogen ligands and one oxygen ligand. Consistent with the pH dependence of Cu(II) binding, proton NMR spectroscopy indicates that the histidine residues in each octarepeat are coordinated to the Cu(II) ion. Our working model for the structure of the complex shows the histidine residues in successive octarepeats bridged between two copper ions, with both the N epsilon 2 and N delta 1 imidazole nitrogen of each histidine residue coordinated and the remaining coordination sites occupied by a backbone amide nitrogen and a water molecule. This arrangement accounts for the cooperative nature of complex formation and for the apparent evolutionary requirement for four octarepeats in the PrP.

#### **Author Keywords:**

octarepeat peptides, nuclear magnetic resonance, circular dichroism, electron spin resonance

#### KevWords Plus:

CREUTZFELDT-JAKOB-DISEASE, NMR STRUCTURE, SCRAPIE, COMPLEX, SPECTROSCOPY, CONVERSION, HISTIDINE, VARIANT, REGION, BRAIN

#### Addresses:

Dyson HJ, Scripps Clin & Res Inst, Dept Mol Biol, MB-2, 10550 N Torrey Pines Rd, La Jolla, CA 92037 USA. Scripps Clin & Res Inst, Dept Mol Biol, La Jolla, CA 92037 USA. Scripps Clin & Res Inst, Skaggs Inst Chem Biol, La Jolla, CA 92037 USA. Univ Calif San Francisco, Dept Neurol, San Francisco, CA 94143 USA. Univ Calif San Francisco, Dept Pharmaceut Chem, San Francisco, CA 94143 USA. Univ Calif San Francisco, Dept Mol & Cellular Pharmacol, San Francisco, CA 94143 USA. Univ Calif San Francisco, Dept Med, San Francisco, CA 94143 USA. Univ Calif San Francisco, Dept Biochem & Biophys, San Francisco, CA 94143 USA.

#### Publisher:

NATL ACAD SCIENCES, WASHINGTON

#### **IDS** Number:

172ZP

ISSN-0027-8424

# CITED REFERENCES

**Institute for Scientific Information**<sup>®</sup>

**CITATION DATABASES** 

**N** LOG OFF **In** HOME <sup>2</sup> HELP

#### **Cited References**

Copper binding to the prion protein: Structural implications of four identical cooperative binding sites<br>Viles JH, Cohen FE, Prusiner SB, et al.

PROCEEDINGS OF THE NATIONAL ACADEMY OF SCIENCES OF THE UNITED STATES OF AMERICA

96: (5) 2042-2047 MAR 2 1999

RELATED RECORDS Explanation

Clear the checkbox to the left of an item if you do not want to search for articles that cite the item when looking at Related Records.

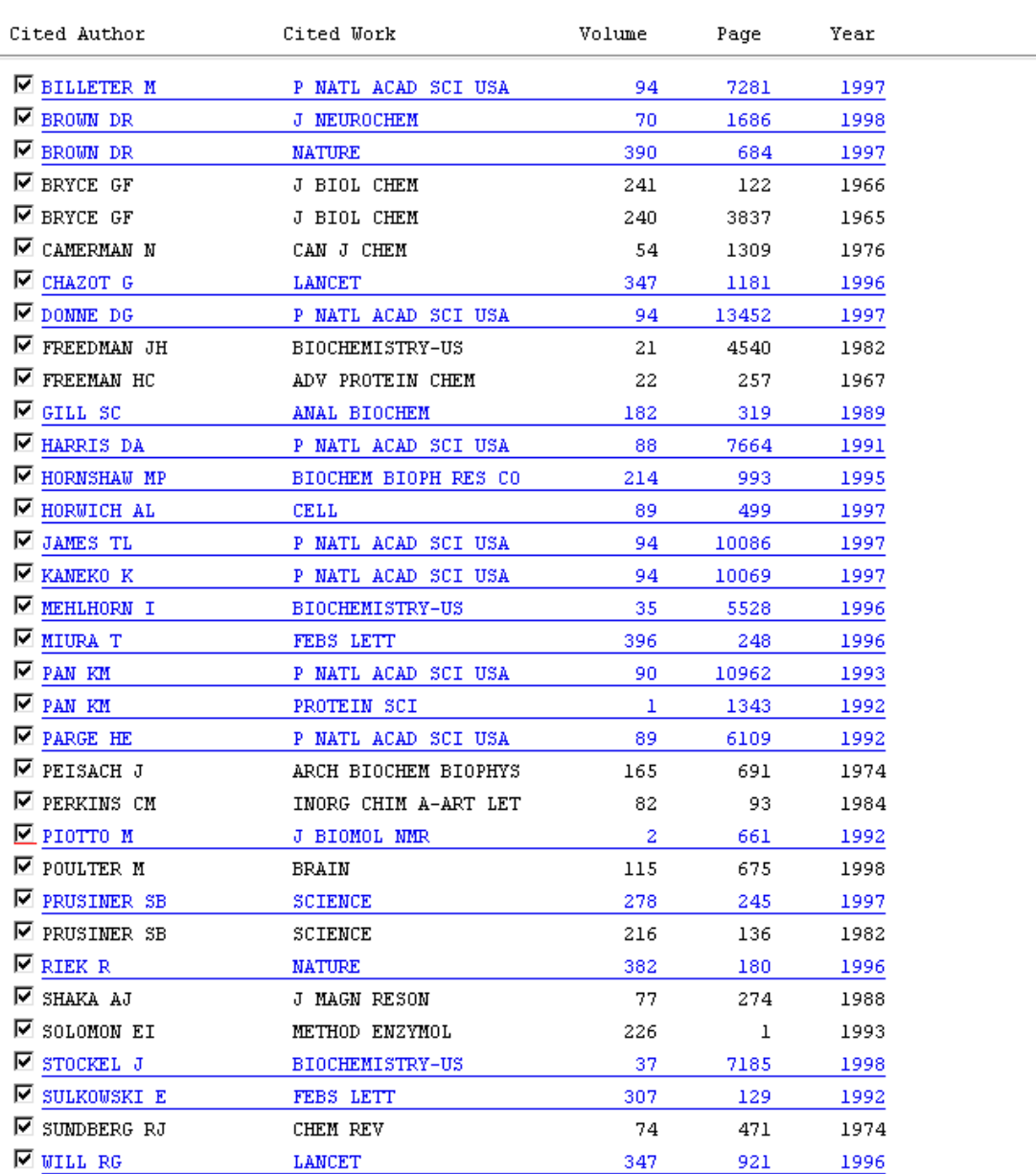

[ This page intentionally blank ]

# EASY SEARCH

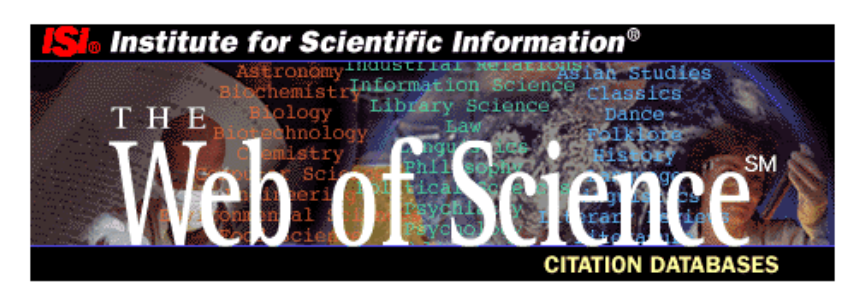

### **Corporate Editions**

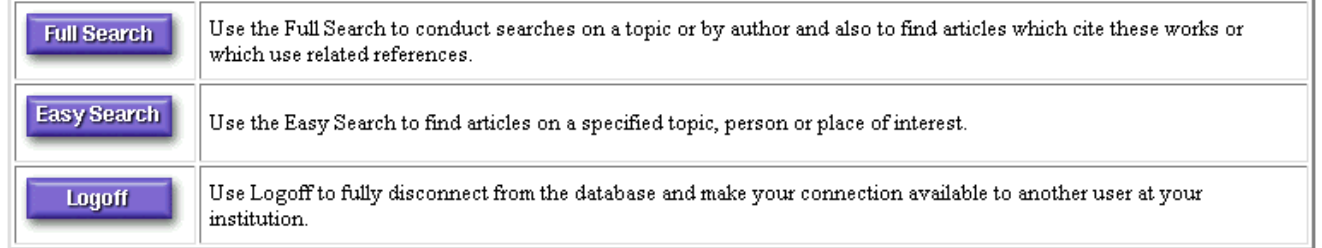

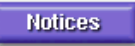

The Notices file was last updated  $11/23/1999\,$ 

Copyright © 2000 Institute for Scientific Information

# EASY SEARCH

**Easy Search provides simple interfaces for locating information on a specific topic or person, or from a particular institutional place. Your search will retrieve up to 100 records.**

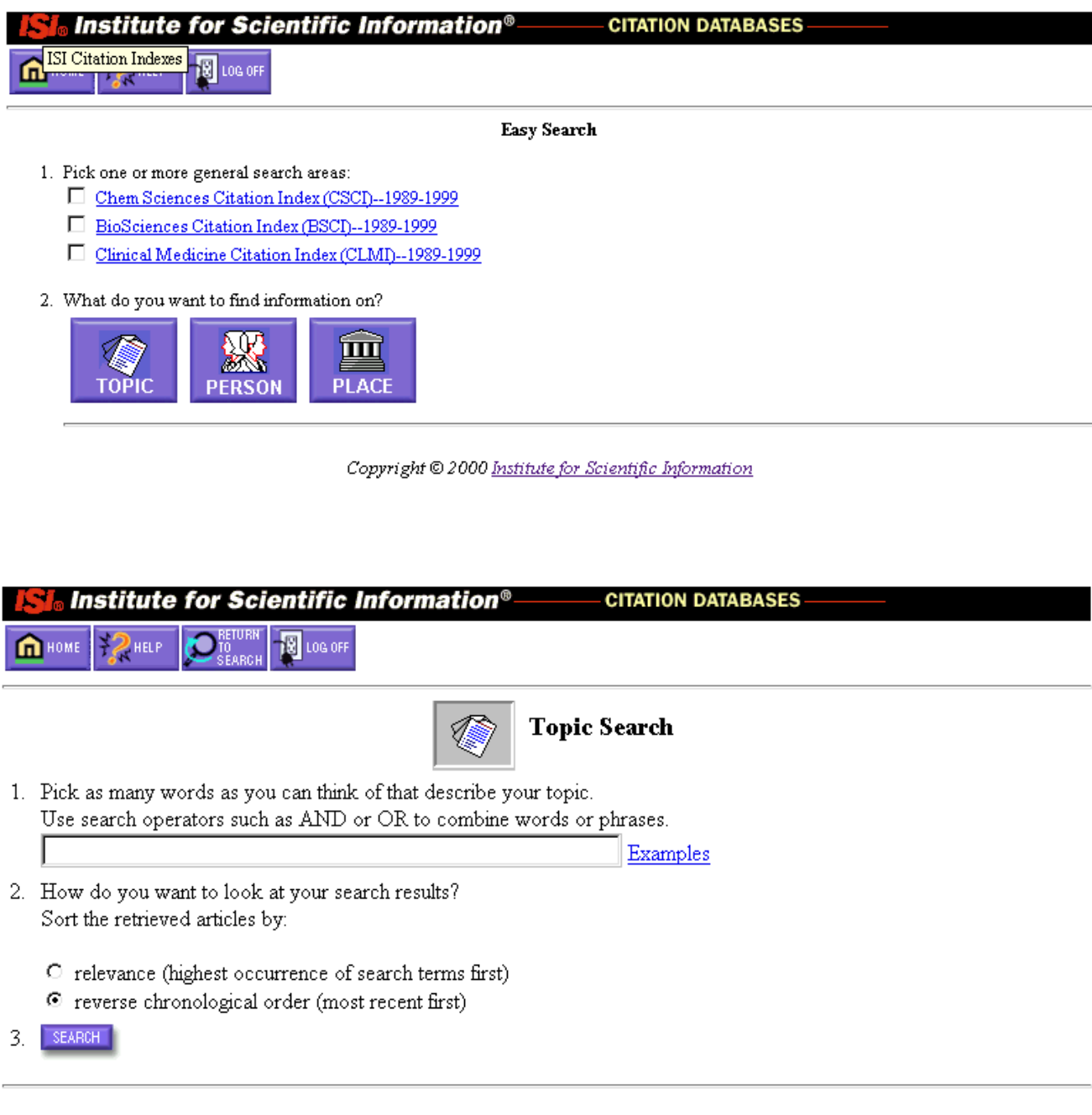

Copyright © 2000 Institute for Scientific Information

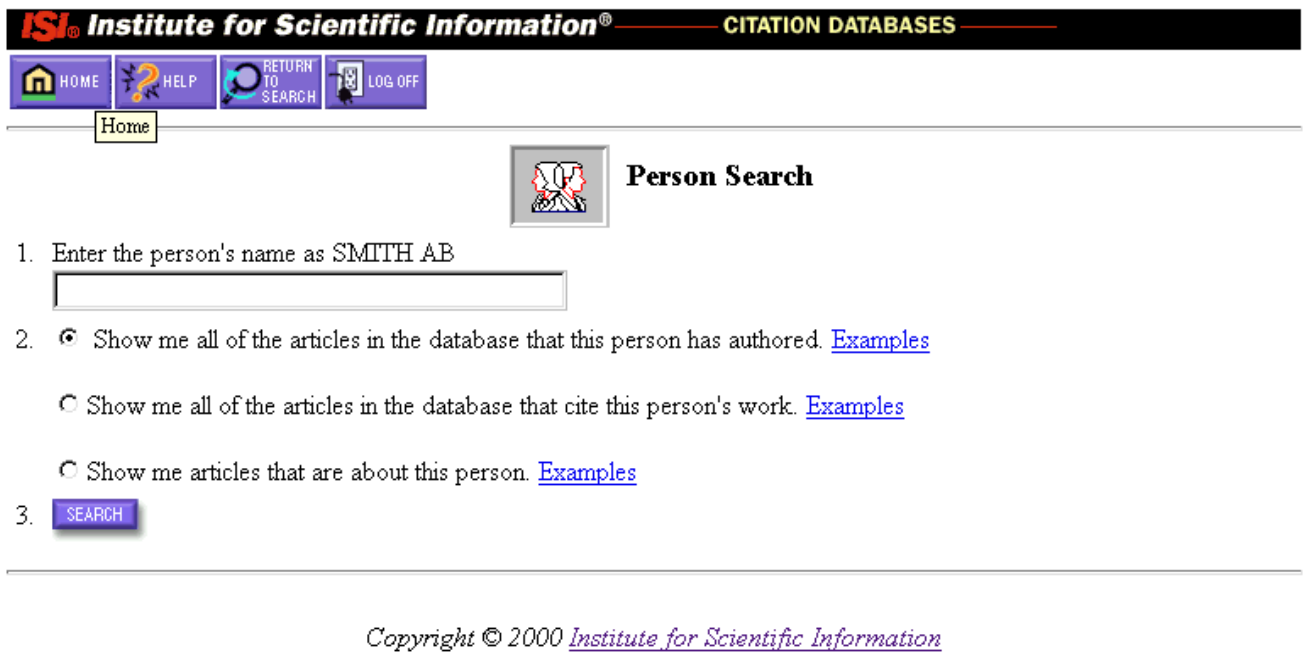

**Enter only the family name when searching for articles about a person, as names may appear in a record with the family name first or the family name last.**

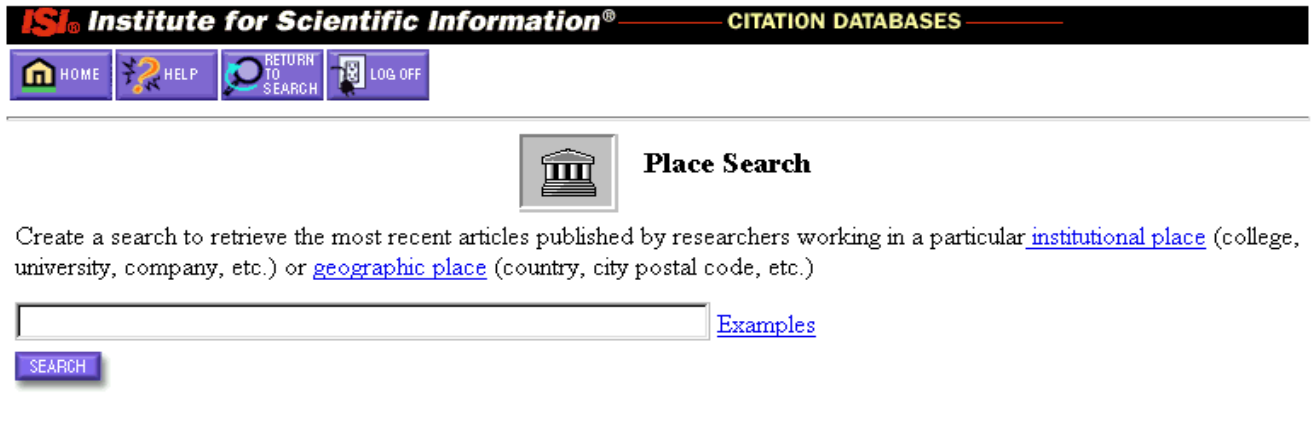

Copyright © 2000 Institute for Scientific Information

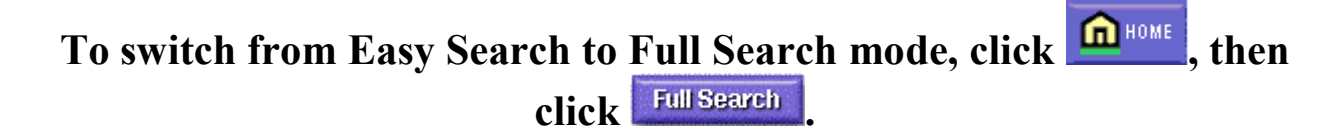

# GENERAL SEARCH

# DATABASE SELECTION

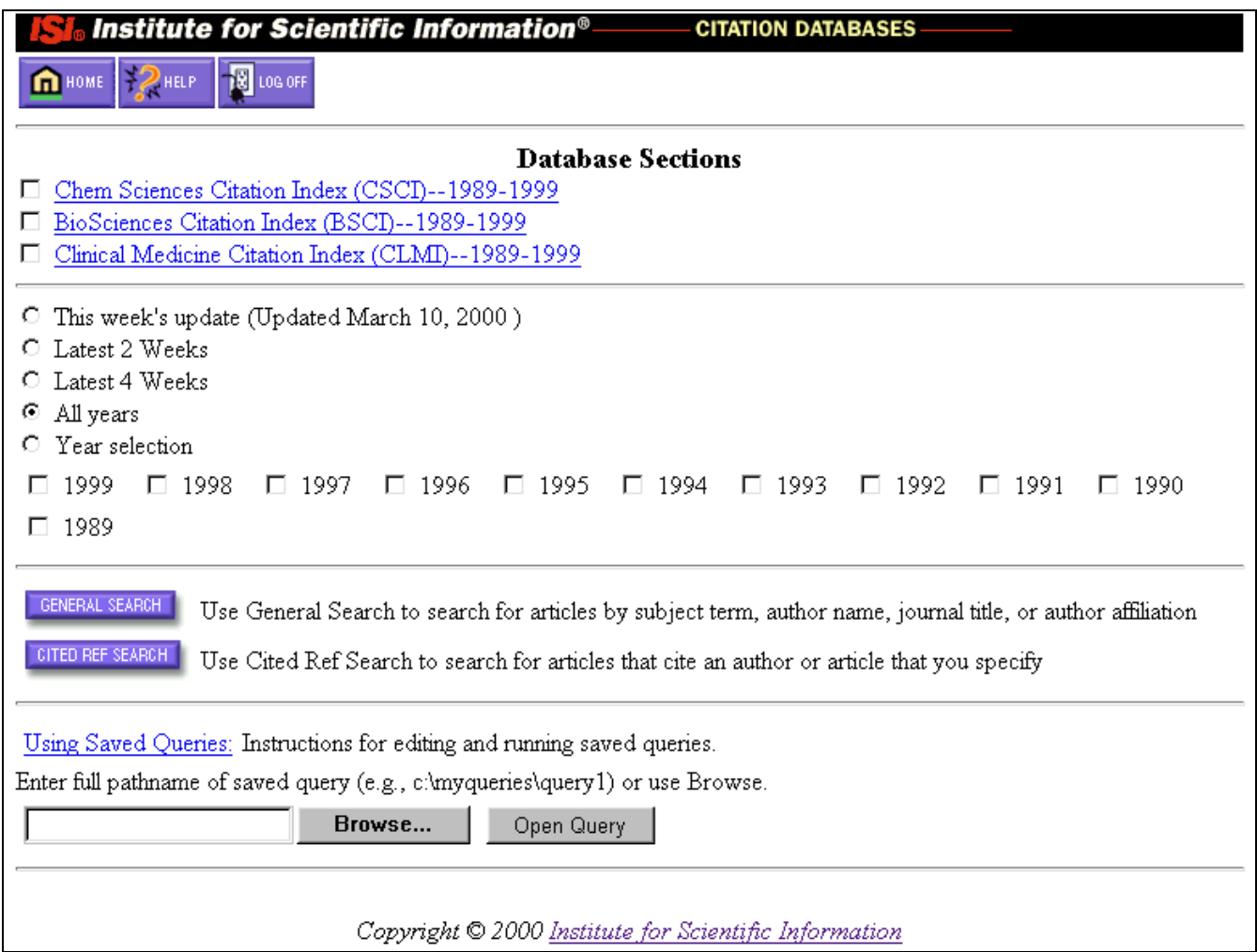

### **If no selection is made, all databases and all years will be searched.**

### **Click the checkbox(es) to select specific database(s).**

**When selecting a year or range of years, make sure that you change the radio button from "All years" to "Year Selection".**

# GENERAL SEARCH

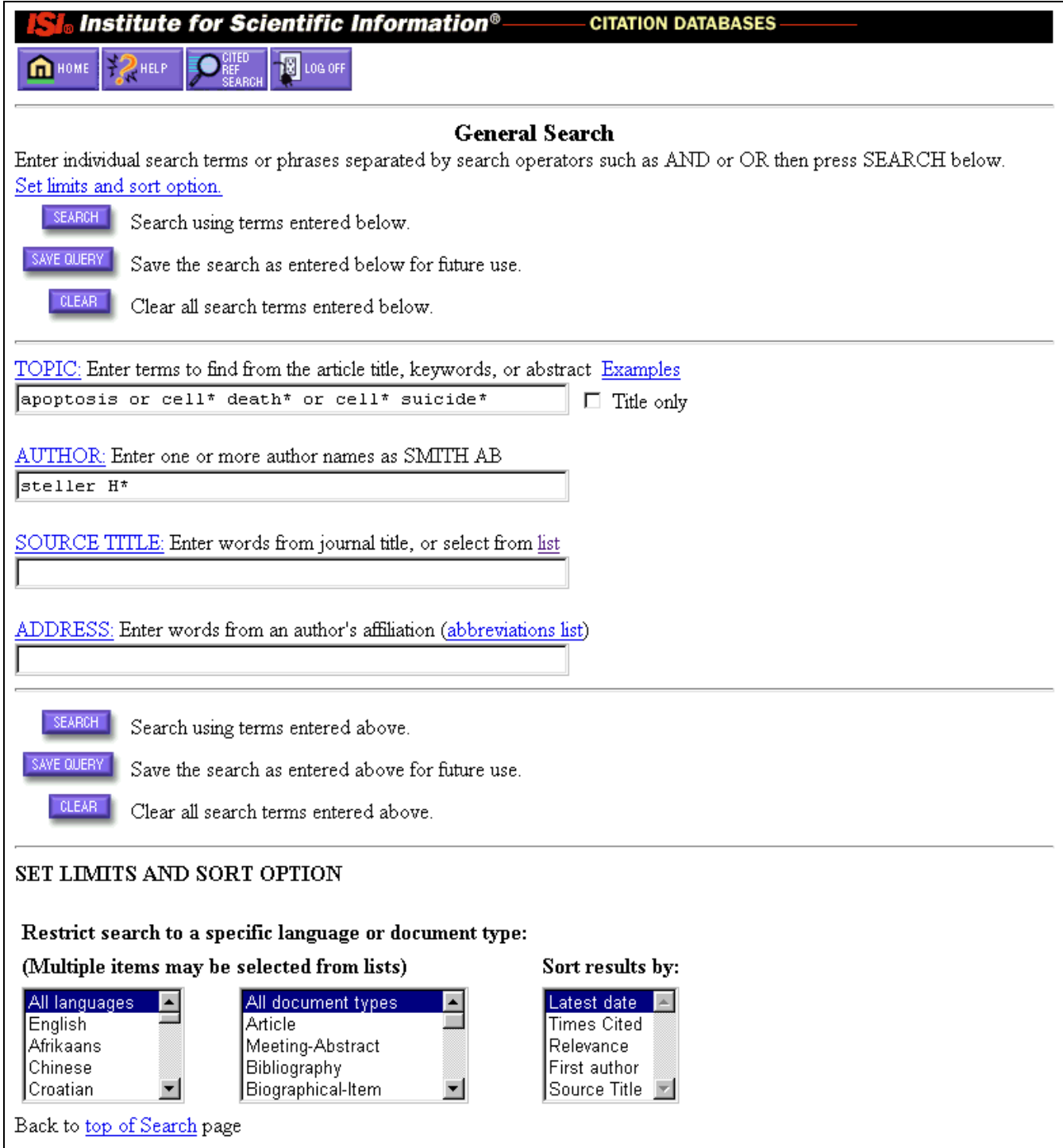

## LIMITING CAPABILITIES

#### **Prior to executing a search you may limit results to specific document type(s) and/or language(s) using the "Restrict search to a specific language or document type" option.**

**Apply limits by selecting items from the scrollable lists. Multiple selections can be made by shift/clicking.**

Limit By Language **Languages are spelled in full.**

Limit By Document Type

#### **Document types in Web of Science – Corporate Editions:**

Article Biographical Item Book Review

Correction, Addition

Editorial Material Hardware Review Item About An Individual **Letter** News Item [From 1996 - Present]

Software Review

Bibliography [From 1990 - Present]

Chronology [1990-1995, from 1996, included in ARTICLE]

Database Review [From 1990 - Present] Discussion [1990-1995, from 1996, included in Editorial Material.]

Meeting Abstract [Selective Coverage from 1990 - Present] Note [From 1996 - Present, included in ARTICLE] Reprint [From 1991 - Present] Review [From 1990 - Present]

# SORTING CAPABILITIES

#### **Prior to executing a search, you may sort the results by:**

- **Latest Date** Latest date is the default sort order. A maximum of **500** retrieved records will be sorted in reverse chronological order according to when the publications were received and processed by ISI.
- **Times Cited** A maximum of **300** retrieved records will be sorted in descending order by the number of Times Cited. Times Cited reflects the number of times an item has been cited using the preferred cited reference. It does not include citations to variations of the preferred cited reference.
- **Relevance** Relevance is determined by how frequently the search terms occur. A maximum of **500** retrieved records will be sorted from high to low relevance.
- **First Author** A maximum of **300** retrieved records will be sorted alphabetically, by the first named author of the paper. Anonymous papers precede named authors.
- **Source Title** A maximum of **300** retrieved records are sorted alphabetically by the source journal title.

Note: Configuration of maximum limits at Intranet sites may vary.

# RESULTS – SUMMARY

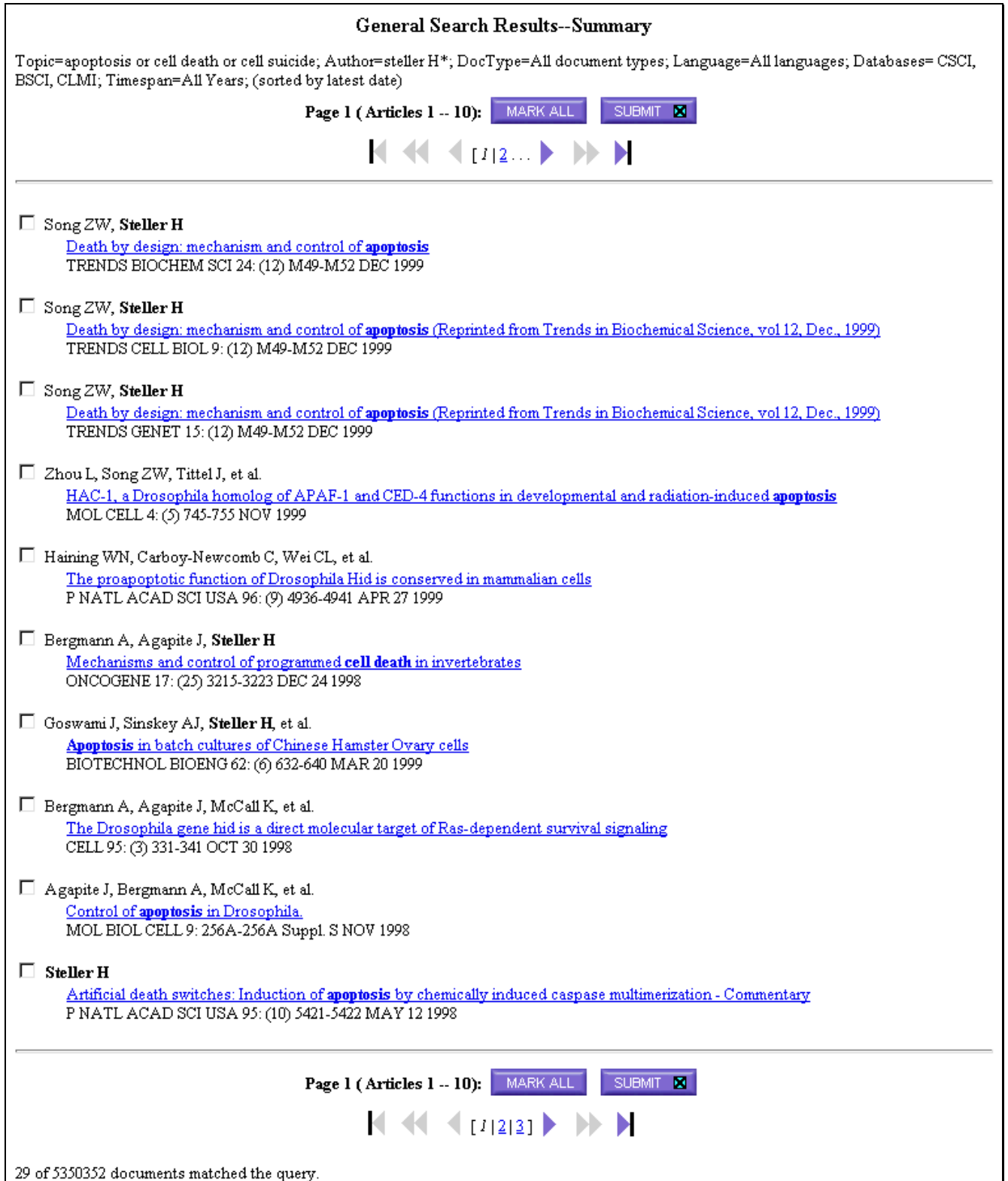

# FULL RECORD

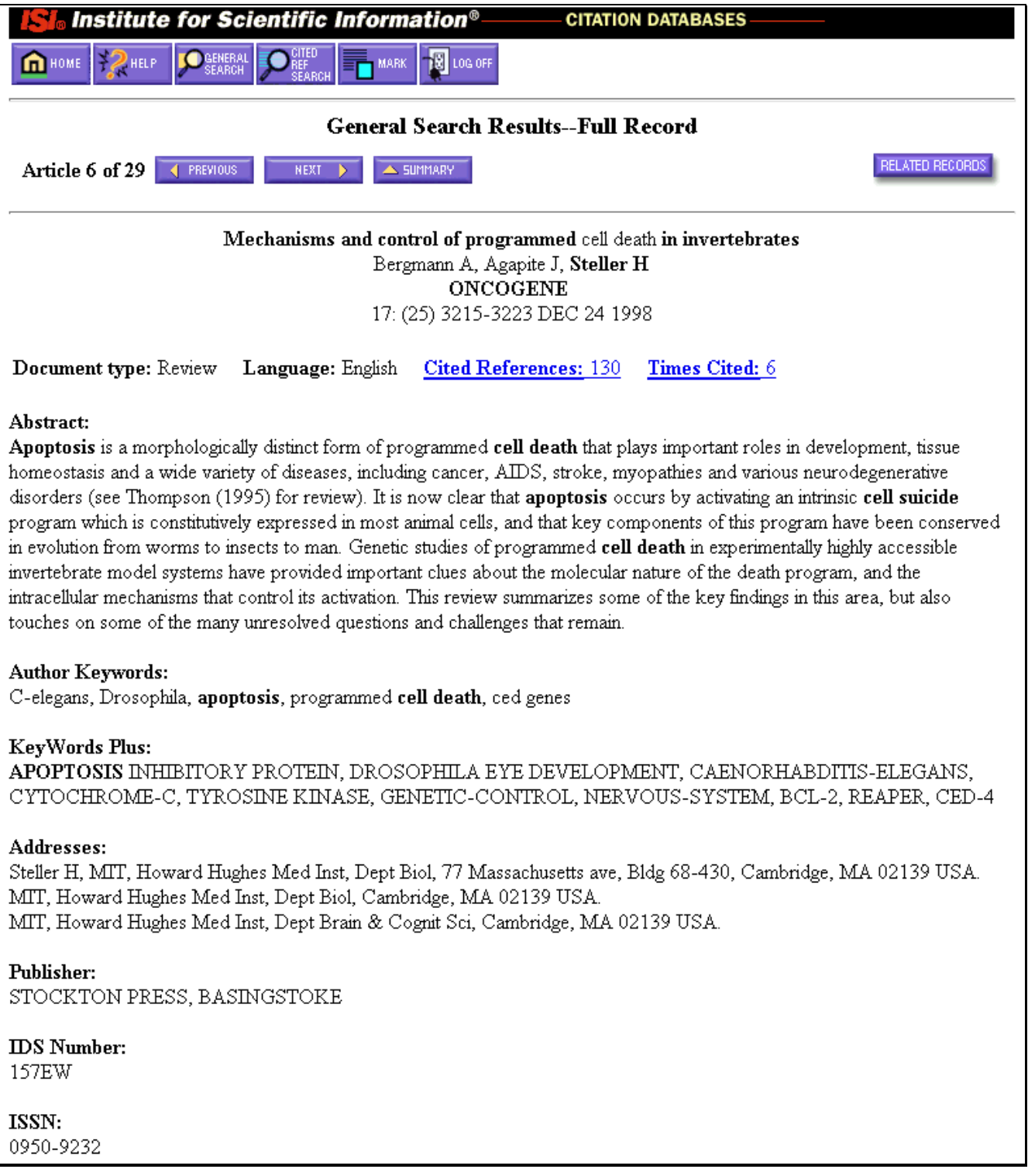

### **While viewing a full record, click the Cited References hot link to view a paper's entire list of cited references.**

# CITED REFERENCES

**Cited References** 

Mechanisms and control of programmed cell death in invertebrates

Bergmann A, Agapite J, Steller H

**ONCOGENE** 

17: (25) 3215-3223 DEC 24 1998

RELATED RECORDS

Explanation

Clear the checkbox to the left of an item if you do not want to search for articles that cite the item when looking at Related Records.

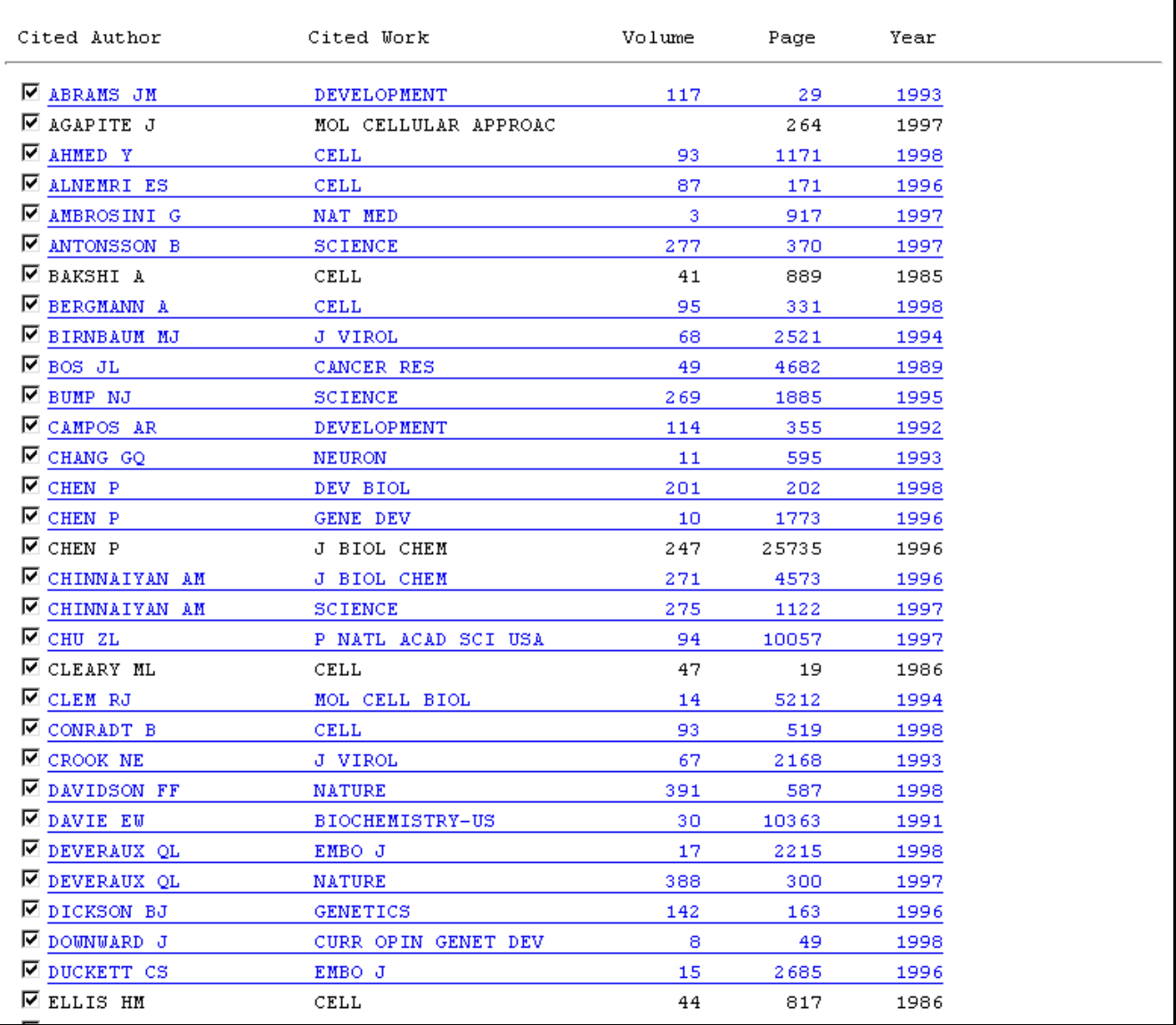

**A reference that also occurs in any of the three databases as a source record is underlined as a hot link. Clicking a reference's hot link displays the cited reference as a source record, as illustrated on the next page.**

# CITED REFERENCE LINK TO SOURCE

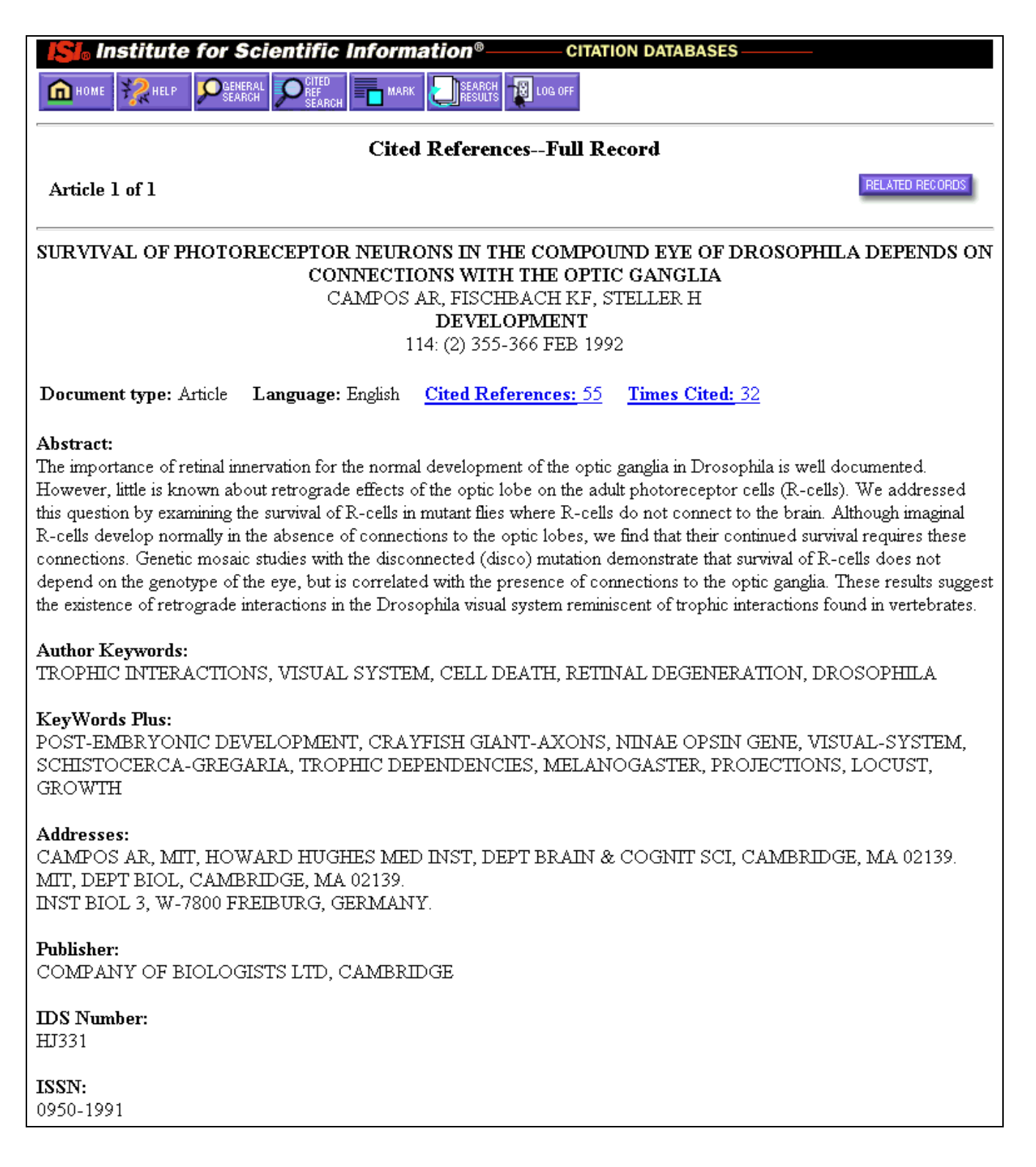

# RELATED RECORDS

#### **Clicking RELATED RECORDS** on a Full Record or Cited References display retrieves articles that cite **one or more of the same papers cited by the displayed record, sorted by relevance.**

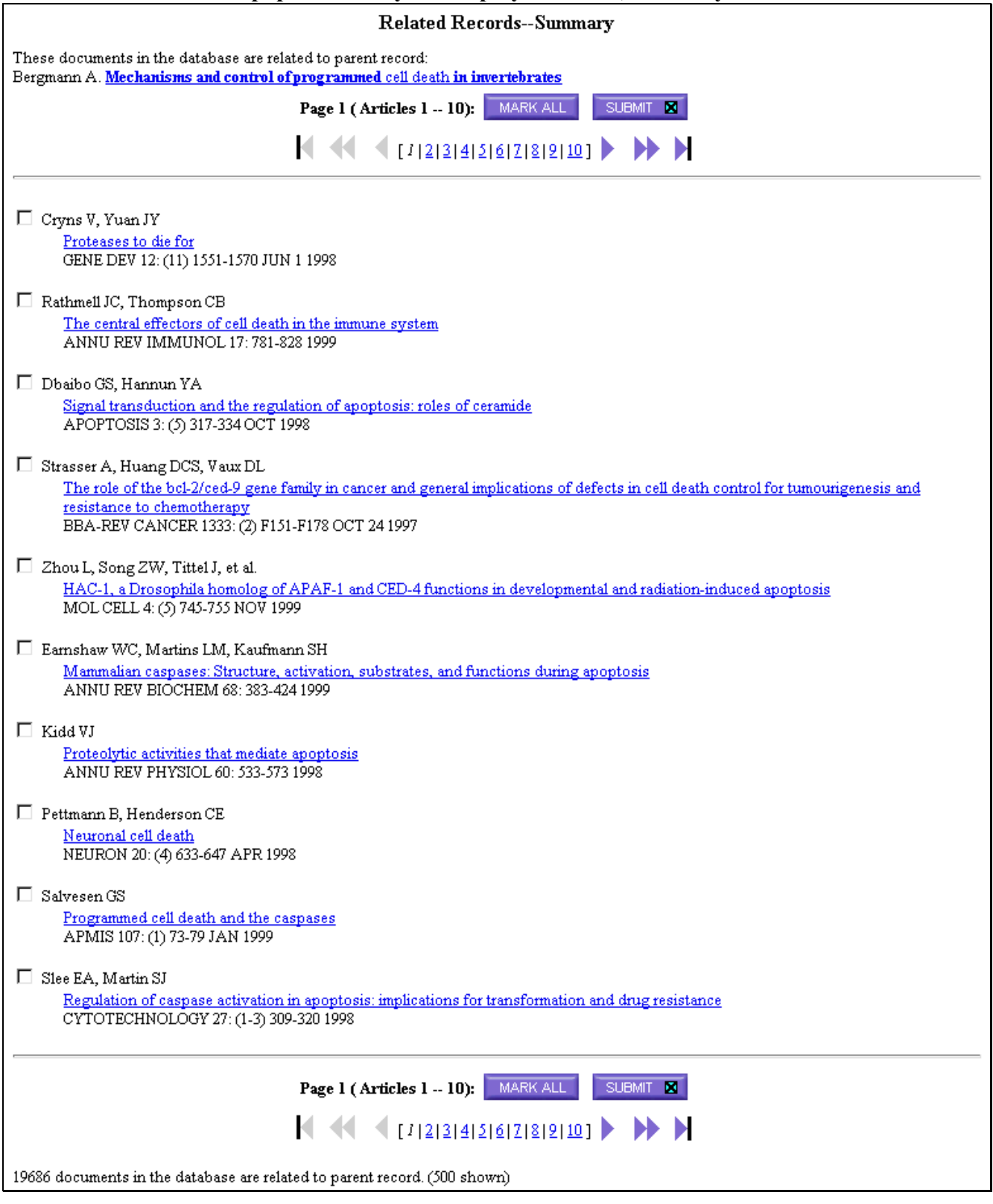

**Related Records are a fast and effective method of expanding a search without having to modify or replace the original query.**

**Related Records are from all years and all databases no matter what databases and years have been selected for the original search.**

**The Related Records list is sorted by number of shared references. The first record on the list shares the greatest number of references with the parent record.**

**As more records are added to the database, the number of Related Records for a given article may increase.**

# TIMES CITED

**Clicking the Times Cited link on a full record displays all the papers that cite the displayed record. The citing papers are from all databases and all data years available.**

**As more records are added to the databases, the Times Cited count may increase.**

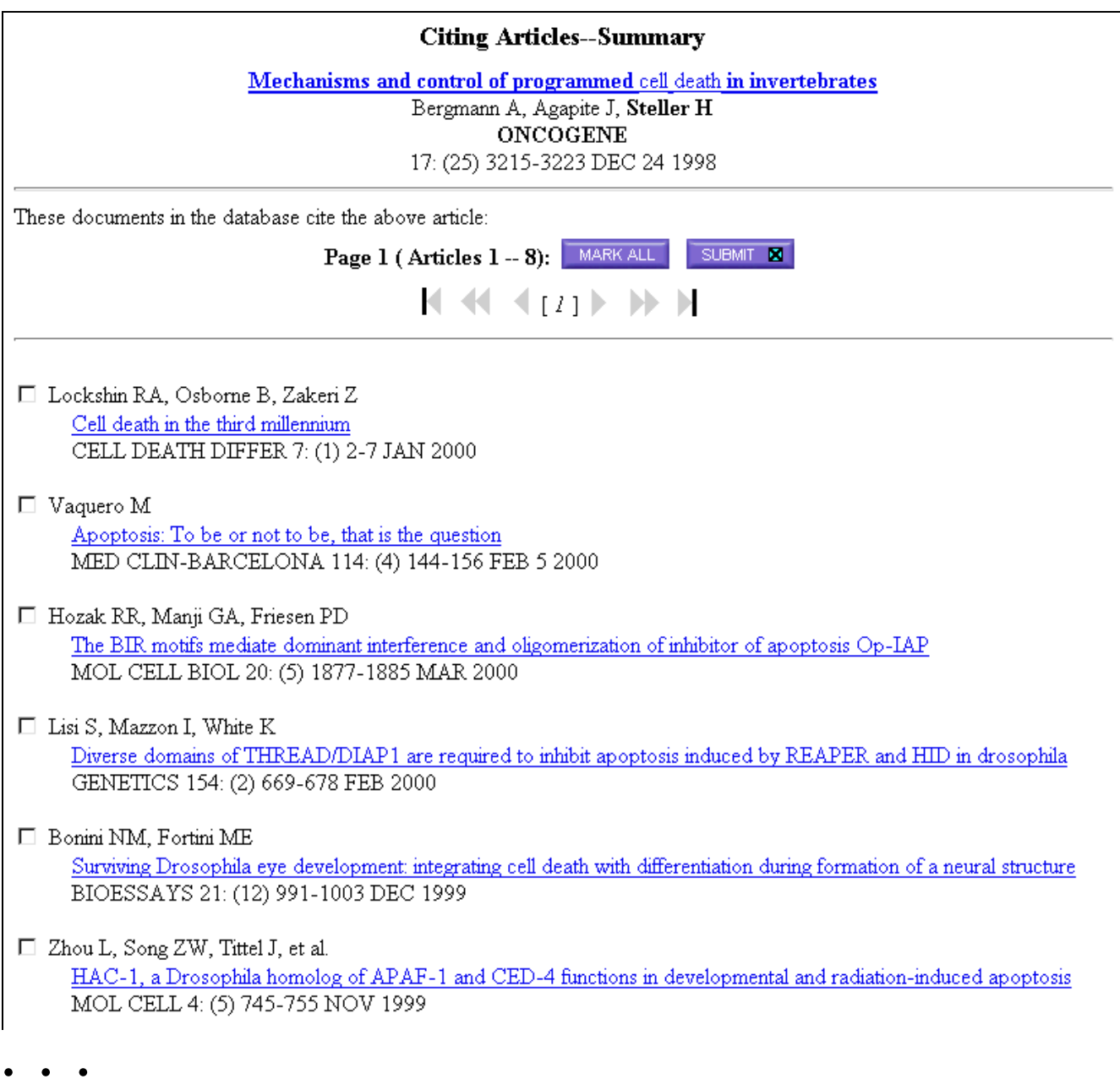

# TRUNCATION / WILDCARD SYMBOLS

### **Truncation and wildcard symbols are useful to retrieve variants of words. These may be used within and at the end of search terms.**

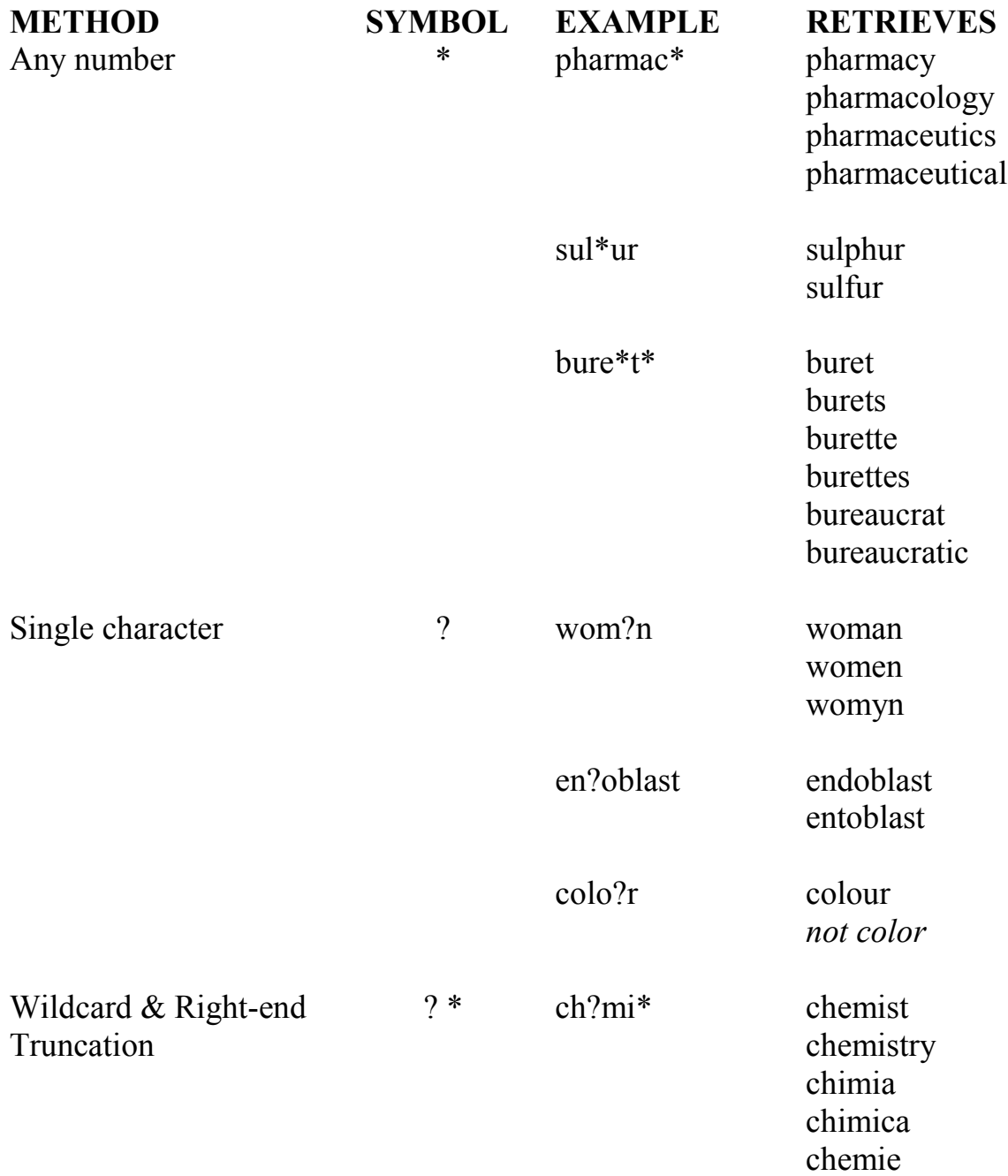

# BOOLEAN OPERATORS

cancer\* aspartame

**AND**

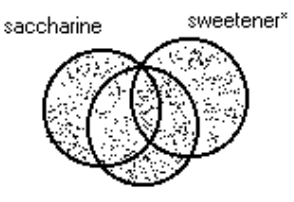

aspartame

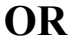

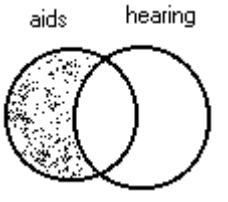

**NOT**

All search terms must occur to be retrieved.

### **TOPIC: aspartame AND cancer\***

Retrieves documents that contain both *aspartame* and *cancer\**.

Any one of the search terms must occur to be retrieved. Use when searching variants and synonyms.

#### **TOPIC: aspartame OR saccharine OR sweetener\*** Retrieves documents that contain one of the terms.

Excludes records that contain a given search term.

### **TOPIC: aids NOT hearing**

Retrieves documents with *aids,* excluding any which also contain *hearing*.

# PROXIMITY OPERATORS

**Implied Adjacency** By default, searching a phrase retrieves records that contain the adjacent terms in the same order.

#### **TOPIC: balloon angioplasty**

Abstract:

...is a new therapeutic approach targeted at the revention of restenosis after coronary **balloon angioplasty**. Several mostly...

#### **SAME SENT** Terms must occur within the same sentence (where "sentence" is understood to be a period-delimited string), in any order.

### **TOPIC: hepatitis SAME treatment TOPIC: hepatitis SENT treatment**

Abstract:

We describe herein the operative **treatment** of a single subglissonian HCC of segment III in a child, HCV (**hepatitis** C virus)-related cirrhosis.

## TOPIC SEARCH

#### **Fields searched in the Topic Index:**

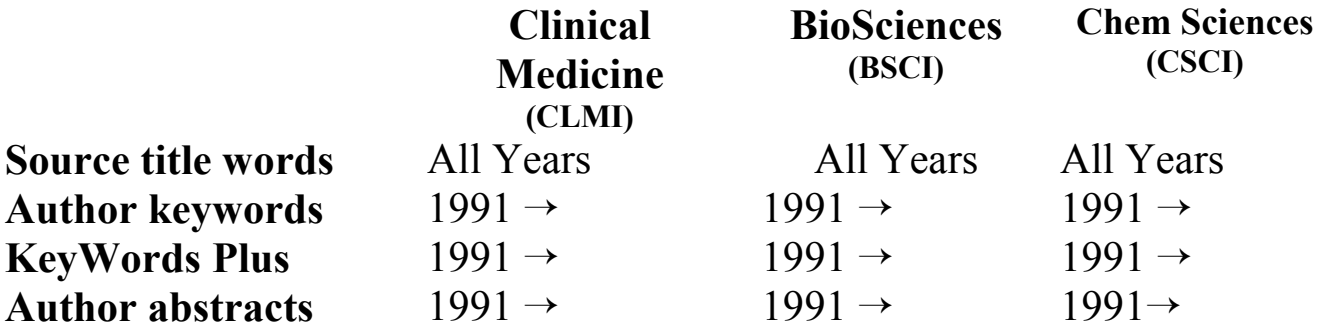

**Develop synonyms (natural language, acronyms, jargon); connect with OR operator.**

**Treat all Topic Index searching as term-indexed.**

**Apply the SAME or SENT operators.**

**Avoid using the AND operator to combine concepts; use more specific proximity operators.**

#### **Search variants of all terms.**

**TOPIC: (honey bee\* or honeybee\* or apis mellif\*) same danc\***

#### **Truncate for plural and derivative forms.**

**TOPIC: enzym\*** Retrieves *enzyme,enzymes, enzymatic, enzymology*

### **Punctuation marks are searched as a space, but do display.**

#### **TOPIC: 2 4 dinitrotoluene** is equivalent to **TOPIC: 2,4-dinitrotoluene**.

Title:

Aerobic biodegradation of **2,4-dinitrotoluene**, aminonitrotoluene isomers, and 2,4-diaminotoluene

Abstract:

**2,4-Dinitrotoluene** (DNT) is widely used in industry, including the manufacture of propellants. **2,4-Diaminotoluene** (DAT), 2-amino-4-nitrotoluene (2A4NT), and 4-amino-2-nitrotoluene...

#### **Use the SAME operator to search for phrases containing a possessive.**

**TOPIC: kaposi\* same sarcom\*** Retrieves *Kaposi sarcoma, Kaposis-sarcoma, Kaposis sarcoma, Kaposi's sarcoma*

### **Search hyphenated words with a hyphen (or a space) and fused as one word, without a hyphen.**

**TOPIC: x-ray\* or xray\***

or **TOPIC: x ray\* or xray\*** Retrieves *X-ray or X-rays or Xray or Xrays or X-rayed…*

**Spell out Greek letters and other special characters.**

#### **To retrieve an article whose title appears as:**

Electroabsorption spectroscopy of  $\beta$ -carotene and  $\alpha, \omega$ -bis(1,1-dimethylheptyl)-1,3,5,7,9,11,13,15-hexadecaoctaene

**TOPIC: (beta carotene and alpha omega)** : **Title only**

#### **Personal names may be inverted in all subject fields except abstracts. Use the SAME operator:**

**TOPIC: salk same (jonas or j)**

#### CONQUERORS OF POLIOMYELITIS – ENDERS JOHN F., SALK, JONAS E. AND SABIN, ALBERT B. SHAFRIR E ISRAEL JOURNAL OF MEDICAL SCIENCES 31: (8) 525-526 AUG 1995

Document type: Editorial Material Language: English Cited References: 0 Times Cited: 0

# EDITORIAL RULES -TITLES

### **Non-English titles are translated into U.S. English, when no translation is provided by the journal.**

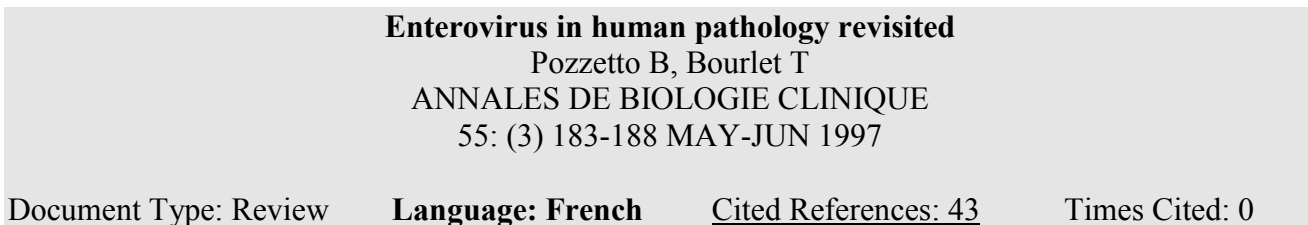

## BOOK REVIEW SEARCH

### **Book reviews are indexed from** *Science* **and** *Nature***.**

### **The names of all authors, editors, translators and commentators are included in the TITLE field.**

### **ISI creates a cited reference to the author and book being reviewed.**

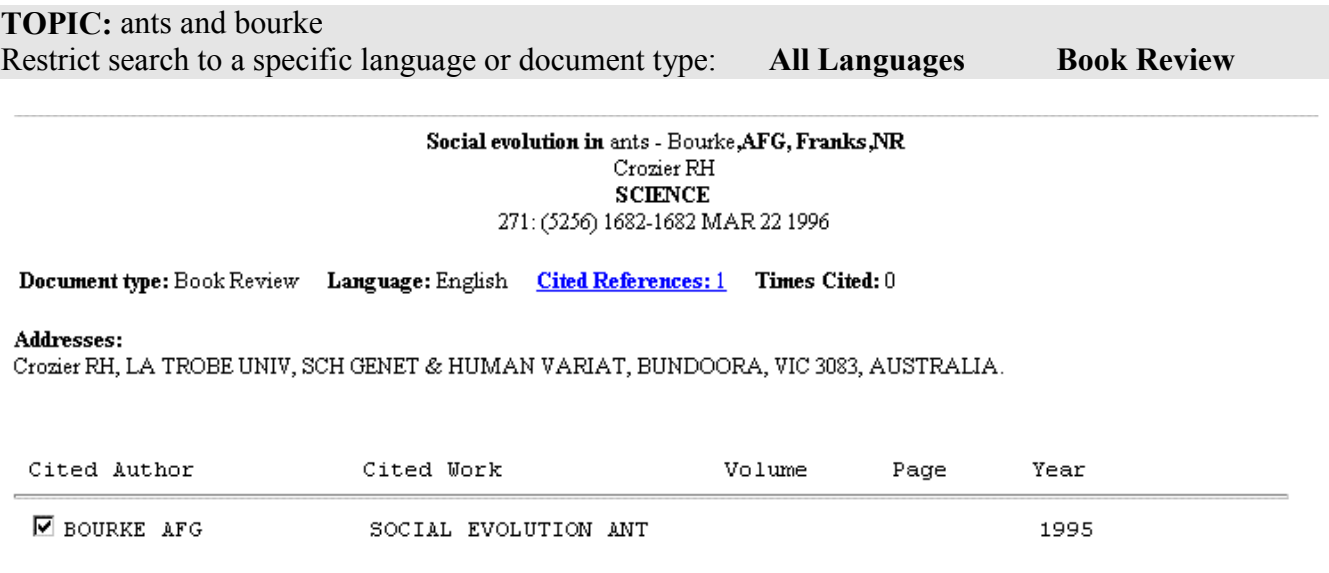

#### **If the original language of the book is not in English, the language will be given in the TITLE field.**

**TITLE:** jelly fish Restrict search to a specific language or document type: **German** Book Review

> Algae, jellyfish, water fleas - The world of plankton - German - Sommer, U Harms J **ETHOLOGY** 103: (10) 881-881 OCT 1997

Document type: Book Review Language: German Cited References: 1 Times Cited: 0
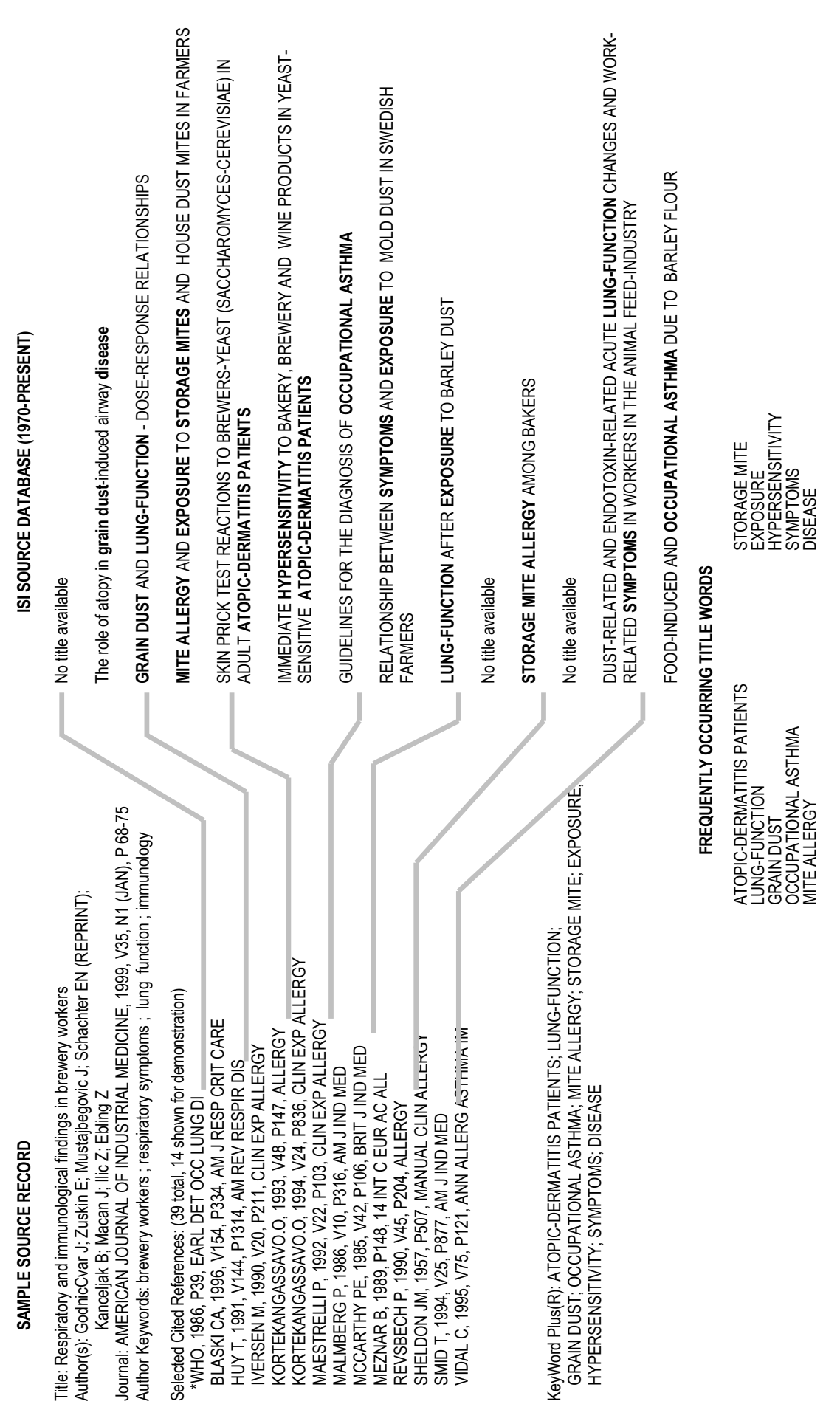

KeyWords Plus® Creation Cycle

KeyWords Plus® Creation Cycle

March 2000

# SEARCH STRATEGY WORKSHEET

 $\_$  , and the set of the set of the set of the set of the set of the set of the set of the set of the set of the set of the set of the set of the set of the set of the set of the set of the set of the set of the set of th

INQUIRY

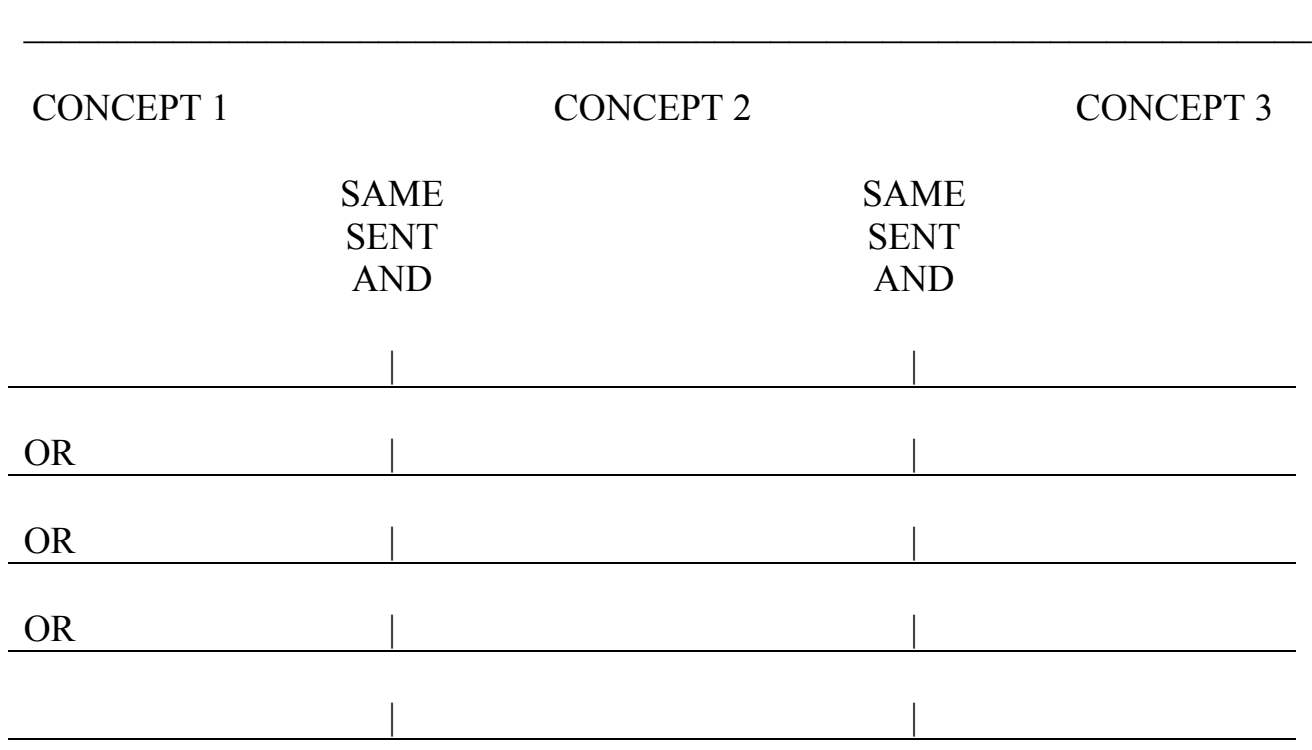

### SUBJECT FIELDS TO BE SEARCHED (CIRCLE AT LEAST ONE):

### TOPIC INDEX TITLE ONLY

 $\_$  , and the contribution of the contribution of  $\mathcal{L}_\mathcal{A}$  , and the contribution of  $\mathcal{L}_\mathcal{A}$ 

Search Statements:

## SEARCHING BY SOURCE AUTHOR

### **ISI captures ALL authors, and all authors can be searched, displayed, printed and/or exported.**

#### **Enter the surname, followed by a space and up to 5 initials.**

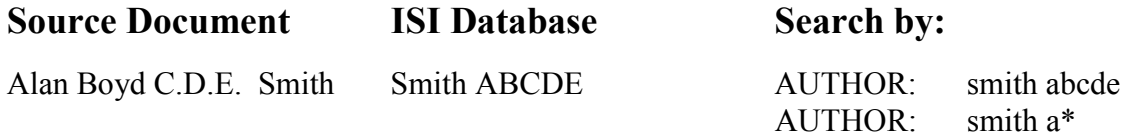

#### **Search for variations on names where the family name may not be the last name.**

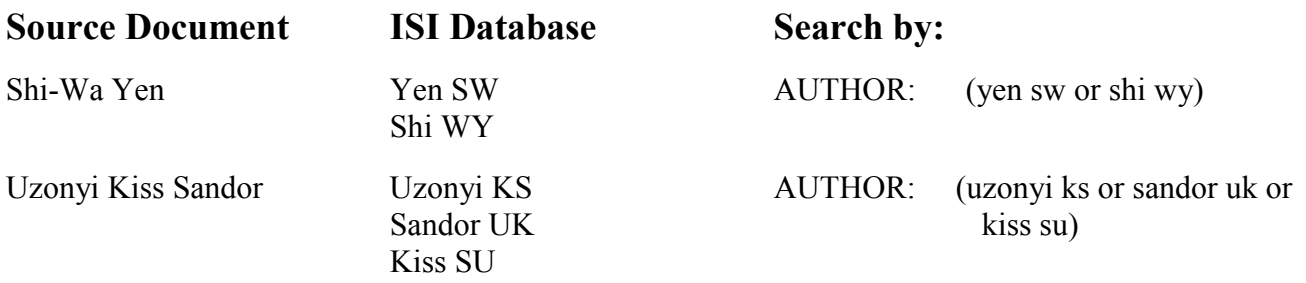

#### **For all ISI databases, compound names were fused from 1972-1997. For complete retrieval in Web of Science-Corporate Editions, search them in fused and compound forms**

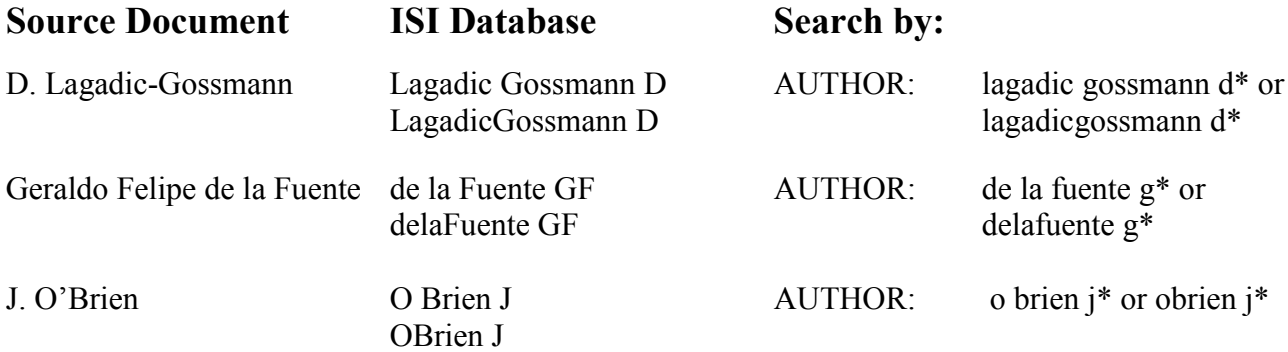

### **Titles of rank, generational designations, such as Junior or Senior, and academic degrees are dropped.**

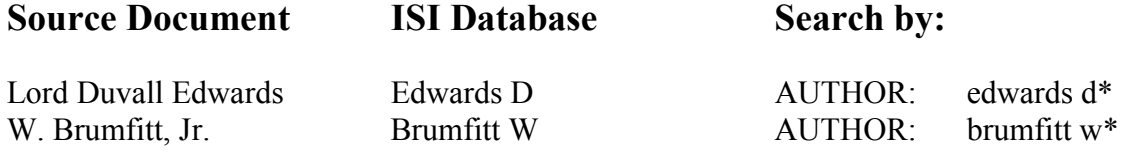

# SEARCHING BY SOURCE TITLE (JOURNAL NAME)

### **The SOURCE TITLE field is phrase-indexed. Select title(s) from the Full Journal Title list or enter the title in full or truncate it from the right.**

**Click the list hotlink.**

SOURCE TITLE: Enter words from journal title, or select from list

**SOURCE TITLE:** *biochemical and biophys\* Retrieves*: BIOCHEMICAL AND BIOPHYSICAL RESEARCH COMMUNICATIONS *Does not retrieve:* JOURNAL OF BIOCHEMICAL OR BIOPHYSICAL METHODS

**SOURCE TITLE:** *science Retrieves only*: **SCIENCE** 

**SOURCE TITLE:** *science\* Retrieves*: **SCIENCE** SCIENCE PROGRESS *But does not retrieve:* SOCIAL SCIENCE & MEDICINE

### **Internal punctuation and ampersands may be entered and will display, but will be searched as a space.**

**SOURCE TITLE:** blood coagulation & fibrinolysis *Retrieves:* BLOOD COAGULATION & FIBRINOLYSIS

**SOURCE TITLE:** *a + u-architecture and urbanism Retrieves:* A + U-ARCHITECTURE AND URBANISM

### **Search our master journal list, including a one-year rolling file of journal coverage changes at this address:**

### **www.isinet.com/journals/journals.html**

## SEARCHING BY ADDRESS

**ISI captures ALL author addresses and all addresses can be searched, displayed, printed, and/or exported.**

**Reprint authors are shown. Other addresses are** *not* **paired with authors.**

**ISI applies standard abbreviations for common address terms. Click the abbreviations list hypertext link to the "Address Abbreviations" Help page to identify abbreviated terms. Truncate abbreviations for complete retrieval.**

**ISI also abbreviates some corporate and institution names and state/country names. To view these abbreviations, click the corporate and institution names and state/country names hot links located on the "Address Abbreviations" Help page.**

**Some abbreviations occur in addresses so frequently that they may** *only* **be searched with other significant address terms. Refer to the hypertext link disallowed words in the Address section of the General Search Help page.**

**Use the most significant address terms and adjacency.**

ADDRESS: Enter words from an author's affiliation (abbreviations list)

wistar inst same gene\*

#### Addresses:

Chirmule N, Univ Penn, Inst Human Gene Therapy, Dept Mol & Cellular Engn, 204 Wistar Inst, 3601 Spruce St, Philadelphia, PA 19104 USA. Univ Penn, Inst Human Gene Therapy, Dept Mol & Cellular Engn, Philadelphia, PA 19104 USA. Univ Penn, Inst Human Gene Therapy, Dept Med, Philadelphia, PA 19104 USA. Wistar Inst, Philadelphia, PA 19104 USA.

### **Addresses are searchable by institution, department, street, city, state, province, country, postal code, or any combination of these components.**

ADDRESS: Enter words from an author's affiliation (abbreviations list)

usa and japan and france

#### Addresses:

Zeman J, MPI FKF, Grenoble High Magnet Field Lab, 25 Av Martyrs, F-38042 Grenoble 9, France. MPI FKF, Grenoble High Magnet Field Lab, F-38042 Grenoble 9, France. Univ Calif Berkeley, Dept Phys, Berkeley, CA 94720 USA. Lawrence Berkeley Lab, Div Sci Mat, Berkeley, CA 94720 USA. Univ Electrocommun, Dept Commun & Syst, Tokyo, Japan.

ADDRESS: Enter words from an author's affiliation (abbreviations list)  $N-0407$ 

#### Addresses:

Spandow O, Ulleval Hosp, Dept Otorhinolaryngol, N-0407 Oslo, Norway. Univ Umea Hosp, Dept Otorhinolaryngol, S-90185 Umea, Sweden.

#### **To retrieve records that contain two or more terms in the same address, use the SAME operator.**

ADDRESS: Enter words from an author's affiliation (abbreviations list)

univ colorado and boulder

#### **General Search Results--Summary**

Address=univ colorado and boulder, DocType=All document types; Language=All languages; Databases=SCI-EXPANDED, SSCI, A&HCI; Timespan=All Years; (sorted by latest date)

38963 of 22075292 documents matched the query. (500 shown)

#### Addresses:

**Address terms joined with AND may occur in** Schmitz S, Inst Behav Genet, Campus Box 447, Boulder, CO 80309 USA. **different addresses.** Inst Behav Genet, Boulder, CO 80309 USA. Univ Colorado, Hith Sci Ctr, Dept Psychiat, Denver, CO 80262 USA. Univ London, Inst Psychiat, Genet & Dev Psychiat Res Ctr, London, England.

ADDRESS: Enter words from an author's affiliation (abbreviations list)

univ colorado same boulder

#### **General Search Results--Summary**

Address=univ colorado same boulder; DocType=All document types; Language=All languages; Databases=SCI-EXPANDED, SSCI, A&HCI; Timespan=All Years; (sorted by latest date)

38836 of 22075292 documents matched the query. (500 shown)

**Address terms joined with SAME must occur in the same address.**

#### Addresses:

Wang XT, Univ Colorado, Dept Chem, Campus Box 194, POB 173364, Denver, CO 80217 USA. Univ Colorado, Dept Chem, Denver, CO 80217 USA. Univ Colorado, Dept Chem & Biochem, Boulder, CO 80309 USA.

[ This page intentionally blank ]

# PRINCIPLES & USES OF CITATION SEARCHING

Citation indexing uses the cited references in published articles as index terms or entries. It exploits the formal linkages between papers established by the authors themselves. Citation searching offers the unique capability of finding new, unknown information based on older, known information.

### **Examples of the many ways you can use ISI citation information:**

- ♦ Discover who is citing your research and how your research is influencing newer research.
- ♦ Uncover the directions in which research is progressing based on an earlier study.
- ♦ Track the work of a research colleague or noted authority. ISI products allow you to focus your search on new work in which the author cites a particular paper from his/her earlier research.
- ♦ Verify the accuracy of a cited reference as included in a paper's list of references.
- ♦ Identify the sources of information that competitors, either domestic or international, are consulting for their research.
- ♦ Justify your journal acquisition policies by determining the usage of each title by your staff or the larger research community.
- ♦ Construct an objective history of a field of study, significant invention or discovery. Citation indexing tracks the scholarly links that map scientific impact and influence.

**Cited Reference Searching: An Introduction** http://www.isinet.com/training/jobaids/citrefpr/prim1.html

#### **Cited Reference Variations**

<http://www.isinet.com/training/jobaids/citrefpr/variat/variat2.html>

Cited Reference Searching

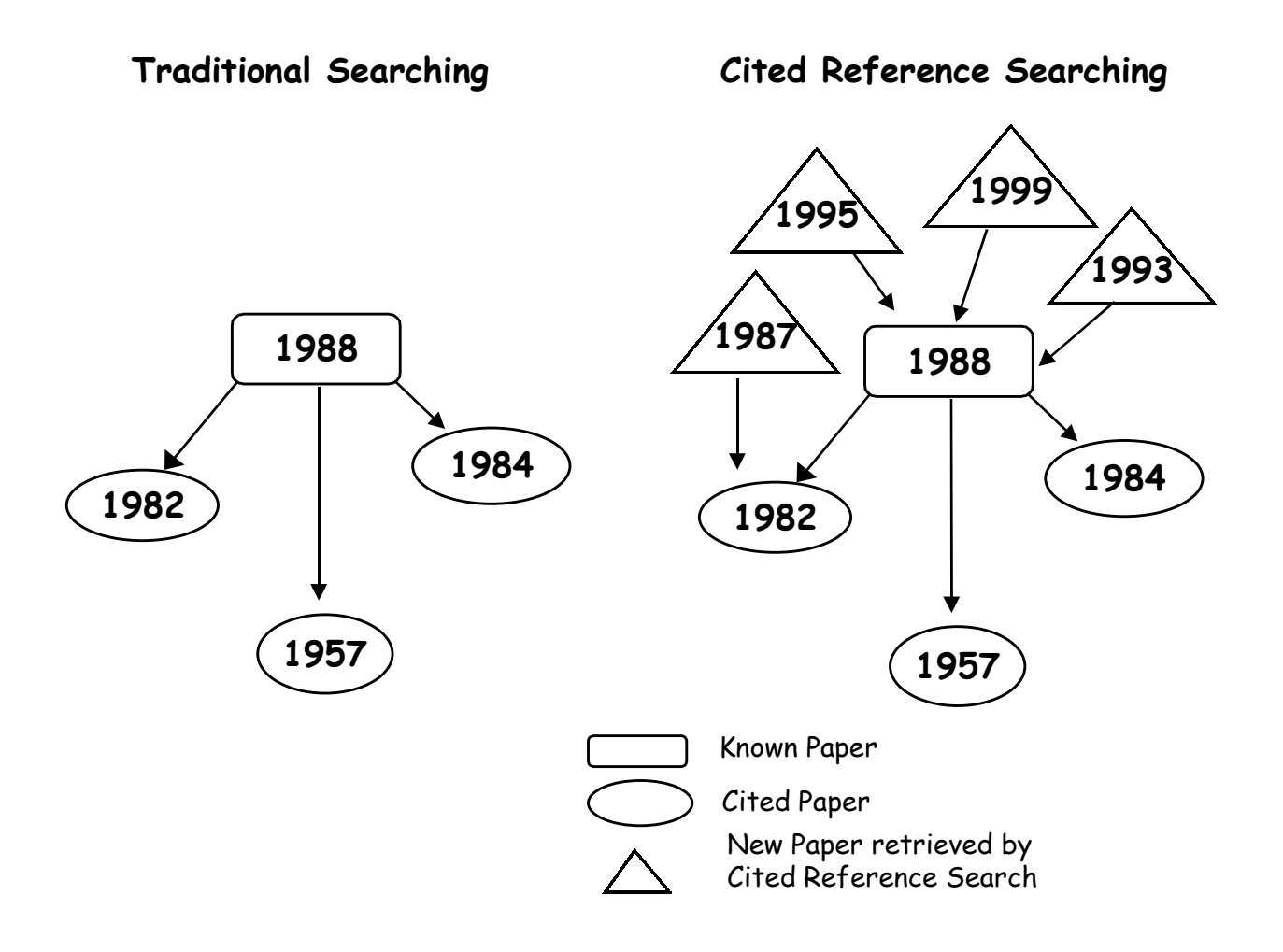

#### Copper binding to the prion protein: Structural implications of four identical cooperative binding sites

(octarepeat peptides/nuclear magnetic resonance/circular dichroism/electron spin resonance)

JOHN H. VILES\*, FRED E. COHEN<sup>†‡§¶</sup>, STANLEY B. PRUSINER<sup>¶|</sup>, DAVID B. GOODIN\*, PETER E. WRIGHT\*<sup>,\*\*††</sup>, AND H. JANE DYSON\*TT

Department of \*Molecular Biology and \*\*Skaggs Institute for Chemical Biology, Scripps Research Institute, La Jolla, CA 90237; and Departments of <sup>|</sup>Neurology,<br>\*Pharmaceutical Chemistry, \*Cellular and Molecular Pharmacology San Francisco, CA 94143

Contributed by Stanley B. Prusiner, December 29, 1998

**ABSTRACT** Evidence is growing to support a functional role for the prion protein (PrP) in copper metabolism. Copper ions appear to bind to the protein in a highly conserved octapeptide repeat region (sequence PHGGGWGQ) near the N terminus. To delineate the site and mode of binding of Cu(II) to the PrP, the copper-binding properties of peptides of varying lengths corresponding to 2-, 3-, and 4-octarepeat sequences have been probed by using various spectroscopic techniques. A two-octarepeat peptide binds a single Cu(II) ion with  $K_d \approx 6 \mu M$  whereas a four-octarepeat peptide cooperatively binds four Cu(II) ions. Circular dichroism spectra indicate a distinctive structuring of the octarepeat region on Cu(II) binding. Visible absorption, visible circular dichroism, and electron spin resonance spectra suggest that the coordination sphere of the copper is identical for 2, 3, or 4 octarepeats, consisting of a square-planar geometry with three nitrogen ligands and one oxygen ligand. Consistent with the pH dependence of Cu(II) binding, proton NMR spectroscopy indicates that the histidine residues in each octarepeat are coordinated to the Cu(II) ion. Our working model for the structure of the complex shows the histidine residues in successive octarepeats bridged between two copper ions, with both the N $\epsilon$ 2 and N $\delta$ 1 imidazole nitrogen of each histidine residue coordinated and the remaining coordination sites occupied by a backbone amide nitrogen and a water molecule. This arrangement accounts for the cooperative nature of complex formation and for the apparent evolutionary requirement for four octarepeats in the PrP.

Prion diseases are a novel class of neurodegenerative diseases, including scrapie in sheep, bovine spongiform encephalopathy in cattle, and Creutzfeldt-Jacob disease in humans (1). A new variant form of Creutzfeldt-Jacob disease has been reported that is thought to be caused by the ingestion of infected beef (2, 3). A variety of biochemical, biophysical, cell biologic, and transgenetic experiments have indicated that the critical pathogenic event in prion disease is the misfolding of a benign cellular prion protein (PrPC) to form the infectious diseasecausing isoform, the scrapie isoform of PrP  $(4-7)$ 

Until recently, little has been known about the normal function of PrPC in the brain. There is now a body of evidence to indicate a role for PrPC in copper metabolism. Mice deficient in  $PrP^C$  showed a >10-fold reduction of copper in a microsomal fraction from brain relative to wild-type mice and a reduction in activity of  $Cu/Zn$  superoxide dismutase (8). It also has been shown that cerebellar cells from mice deficient in PrPC are more sensitive to copper toxicity and oxidative stress  $(9)$ .

The publication costs of this article were defrayed in part by page charge The parameters of the state with the conduction of the party of the party of the party of the party of the party of the conduction of the conduction of the conduction of the conduction of the conduction of the conduction o

Mature Syrian hamster PrPC is a glycoprotein containing two N-linked carbohydrates and one disulfide bridge. Posttranslational processing results in the cleavage of a 22-residue leader sequence and the C-terminal tail after the attachment of a glycosylphosphatidylinositol anchor to serine 231. The solution structures of the mouse prion protein fragment,  $PrP(121-231)$  (10, 11), and of Syrian hamster  $PrP(90-231)$  $(12)$  have been reported. The sequence of PrP(90-231) corresponds to the protease-resistant core of the scrapie isoform of PrP (PrP27–30), which can mediate prior disease.

The secondary structure of the full length Syrian hamster  $PrP(29-231)$  has been determined, and the dynamic properties of the protein backbone have been measured (13). The secondary structural elements of the full length apo PrP(29-231) are identical to those of PrP(90-231). The N-terminal half of the apoprotein, residues  $29 - 124$ , is unstructured, with considerable backbone flexibility (13). Residues 51-91 contain an unusual glycine-rich repeat every eight residues; this sequence is termed the octarepeat region. Residues 60-91 consist of four so care peat sequences (PHGGGWGQ)<sub>4</sub>, and residues 51–59<br>have a homologous sequence but lack the histidine residue

Prusiner, S. B. (1997) Science 278, 245-251.

- Chazot, G., Broussolle, E., Lapras, C., Blattler, T., Aguzzi, A. &  $\overline{2}$ Kopp, N. (1996) Lancet 347, 1181.
- Kopp, N. (1996) *Lancer 341*, 1161.<br>Will, R. G., Ironside, J. W., Zeidler, M., Cousens, S. N., Estibeiro,  $\overline{3}$ . Will, N. O., itolistic, J. W., Zcharl, Will, Colonial, J. N., Estocial, K., Alperovitch, A., Poser, S., Pocchiari, M., Hofman, A. & Smith, P. G. (1996) *Lancet* 347, 921–925.
- Prusiner, S. B. (1982) Science 216, 136-144.
- Pan, K.-M., Baldwin, M., Nguyen, J., Gasset, M., Serban, A., Groth, D., Mehlhorn, I., Huang, Z., Fletterick, R. J., Cohen, F. E., et al. (1993) Proc. Natl. Acad. Sci. USA 90, 10962-10966.
- Horwich, A. L. & Weissman, J. S. (1997) Cell 89, 499-510. Kaneko, K., Zulianello, L., Scott, M., Cooper, C. M., Wallace, A. C., James, T. L., Cohen, F. E. & Prusiner, S. B. (1997) Proc. Natl. Acad. Sci. USA 94, 10069-10074.
- Brown, D. R., Qin, K. F., Herms, J. W., Madlung, A., Manson, J., Strome, R., Fraser, P. E., Kruck, T., Von Bohlen, A., Schulz-Schaeffer, W., et al. (1997) Nature (London) 390, 684-687.
- Brown, D. R., Schmidt, B. & Kretzschmar, H. A. (1998) J. Neurochem. 70, 1686-1693.<br>Riek, R., Hornemann, S., Wider, G., Billeter, M., Glockshuber,
- R. & Wüthrich, K. (1996) Nature (London) 382, 180-182.
- Rilleter, M., Riek, R., Wilder, G., Hornemann, S., Glockshuber, R. & Wüthrich, K. (1997) Proc. Natl. Acad. Sci. USA 94,  $11$ 7281-7285
- James, T. L., Liu, H., Ulyanov, N. B., Farr-Jones, S., Zhang, H.,  $12.$ Donne, D. G., Kaneko, K., Groth, D., Mehlhorn, I., Prusiner,
- B. B., et al. (1997) Proc. Natl. Acad. Sci. USA 94, 10086-10091.<br>Donne, D. G., Viles, J. H., Groth, D., Mehlhorn, I., James, T. L., Cohen, F. E., Prusiner, S. B., Wight, P. E. & Dyson, H. J. (1997)<br>Proc. Natl. Acad. Sci. U

2042

# CITED REFERENCE COMPONENTS

**Bibliographic elements of a cited journal article**

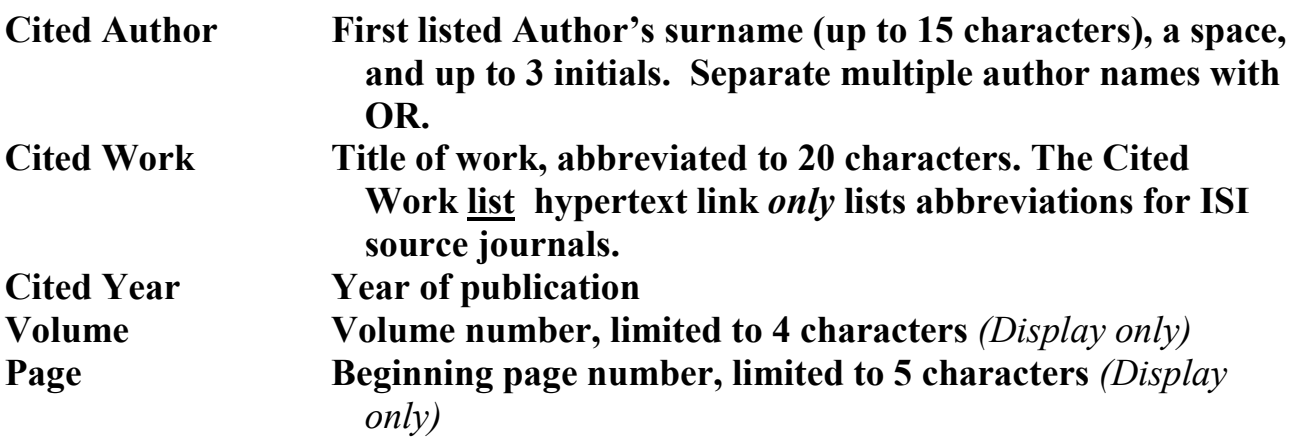

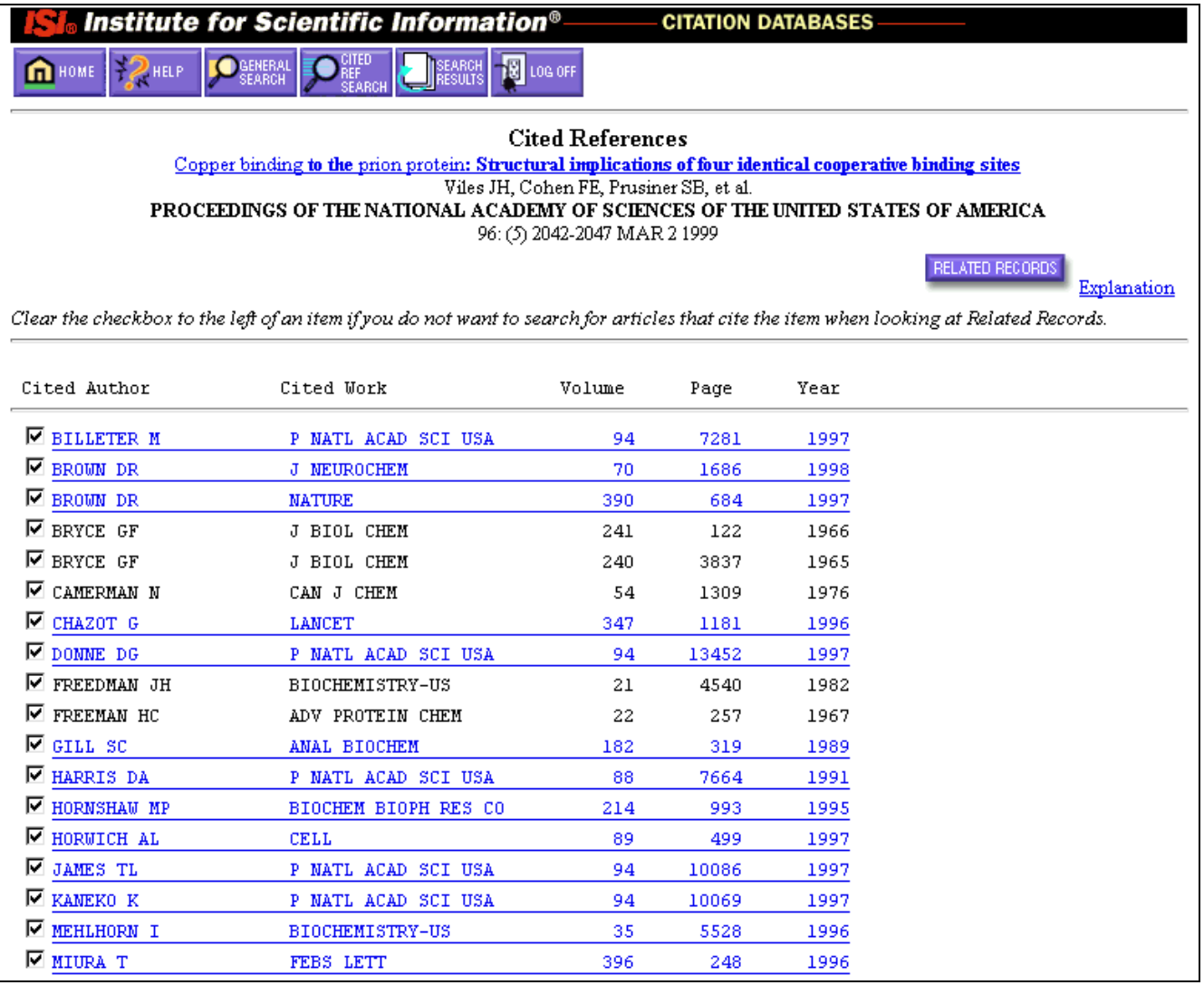

# SAMPLE CITED REFERENCE SEARCH - JOURNAL

#### **Find records in the ISI database that refer to or cite a key paper about apoptosis that was published by H. Steller in** *Science***, 267 (5203): 1445-1449, March 10.**

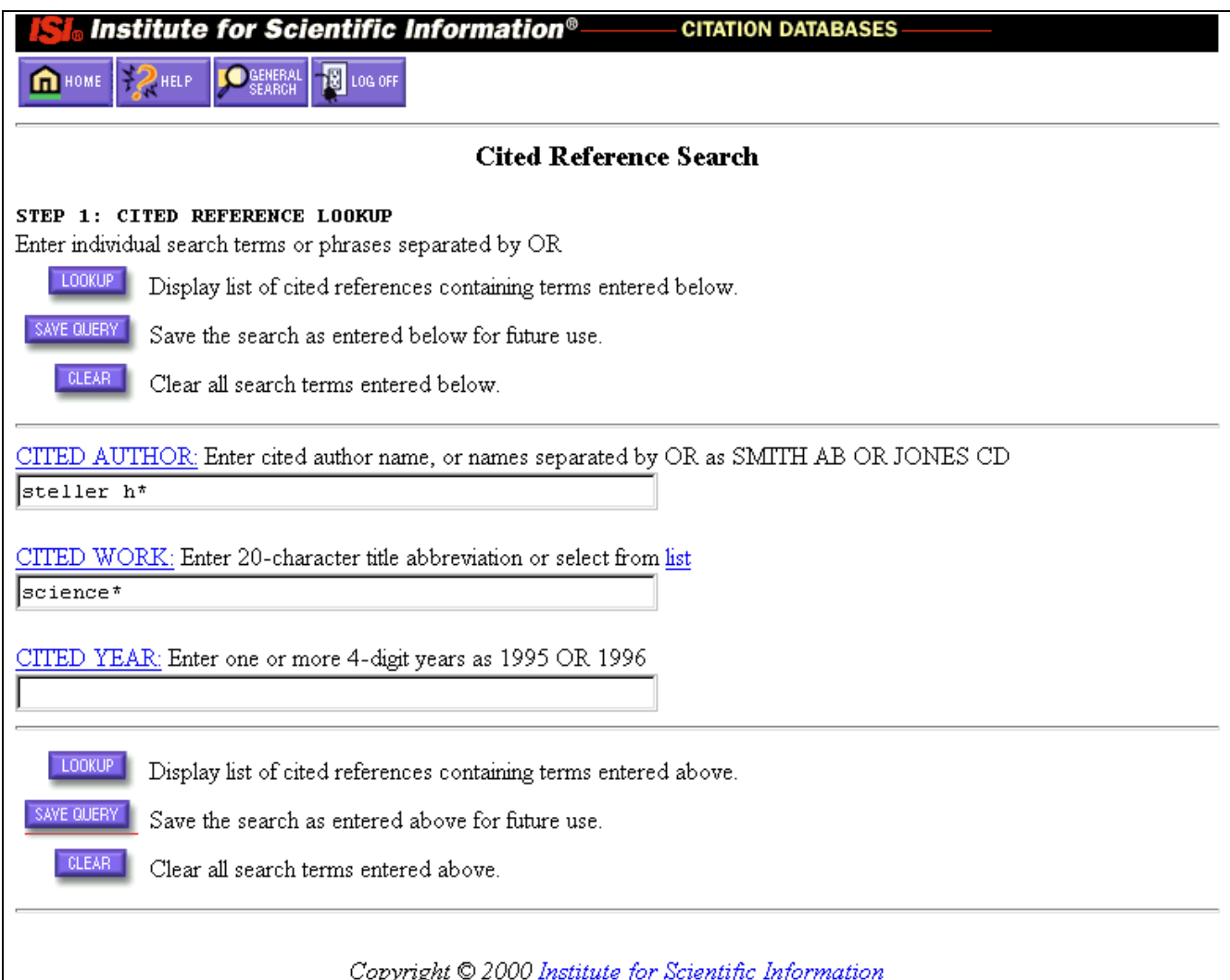

**Enter information about the cited paper - its cited author, cited work, and cited year. Click .**

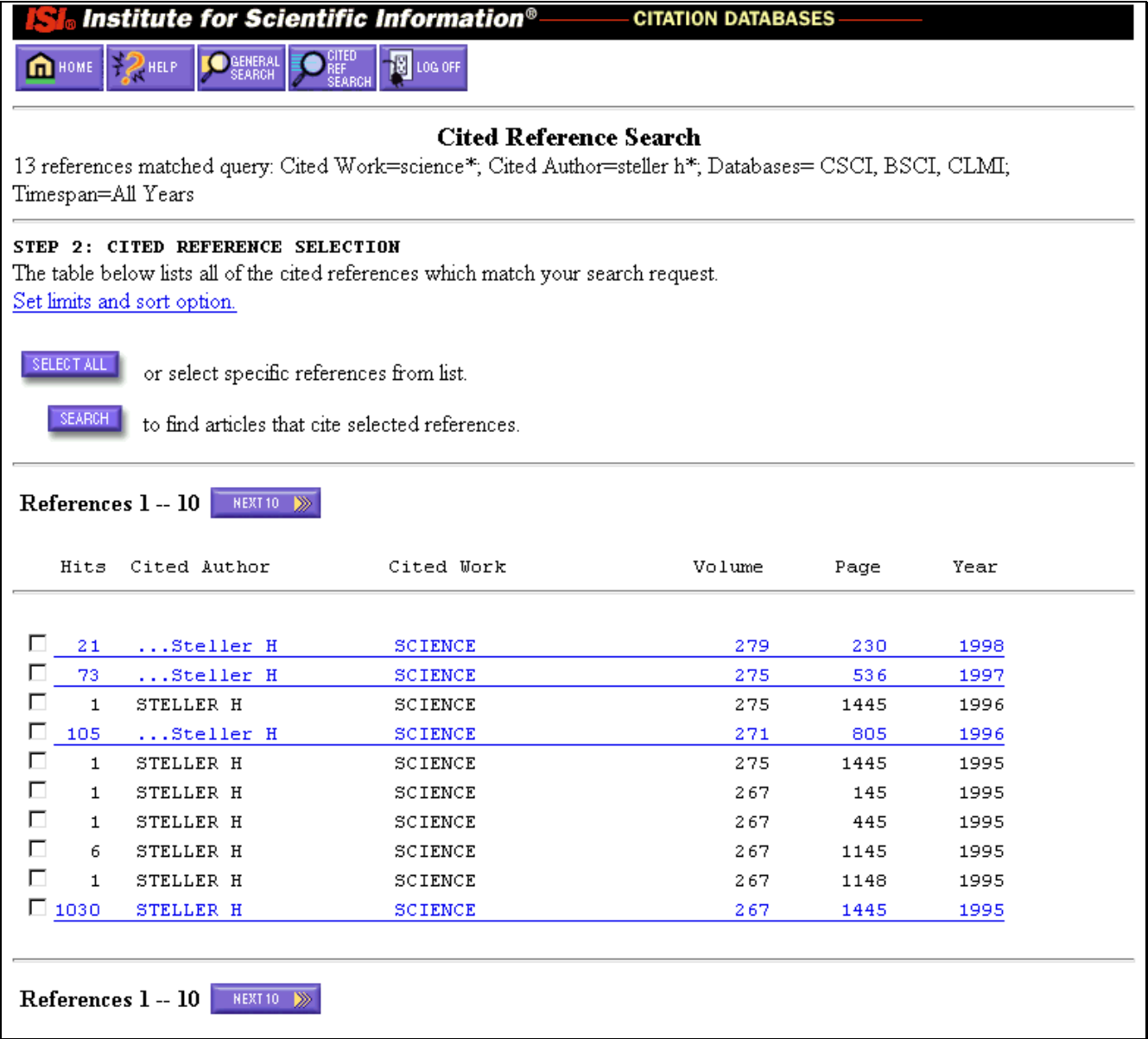

**Click the checkboxes beside the matching variants, or if all the variants displayed are likely matches, click .**

**If there are more than ten variants, click ALEXTION 20 and repeat the selection process.**

When completed, click **SEARCH** to retrieve articles citing any of the selected cited **references.**

### **Results are displayed in a summary format (author(s), title and source journal), 10 records at a time.**

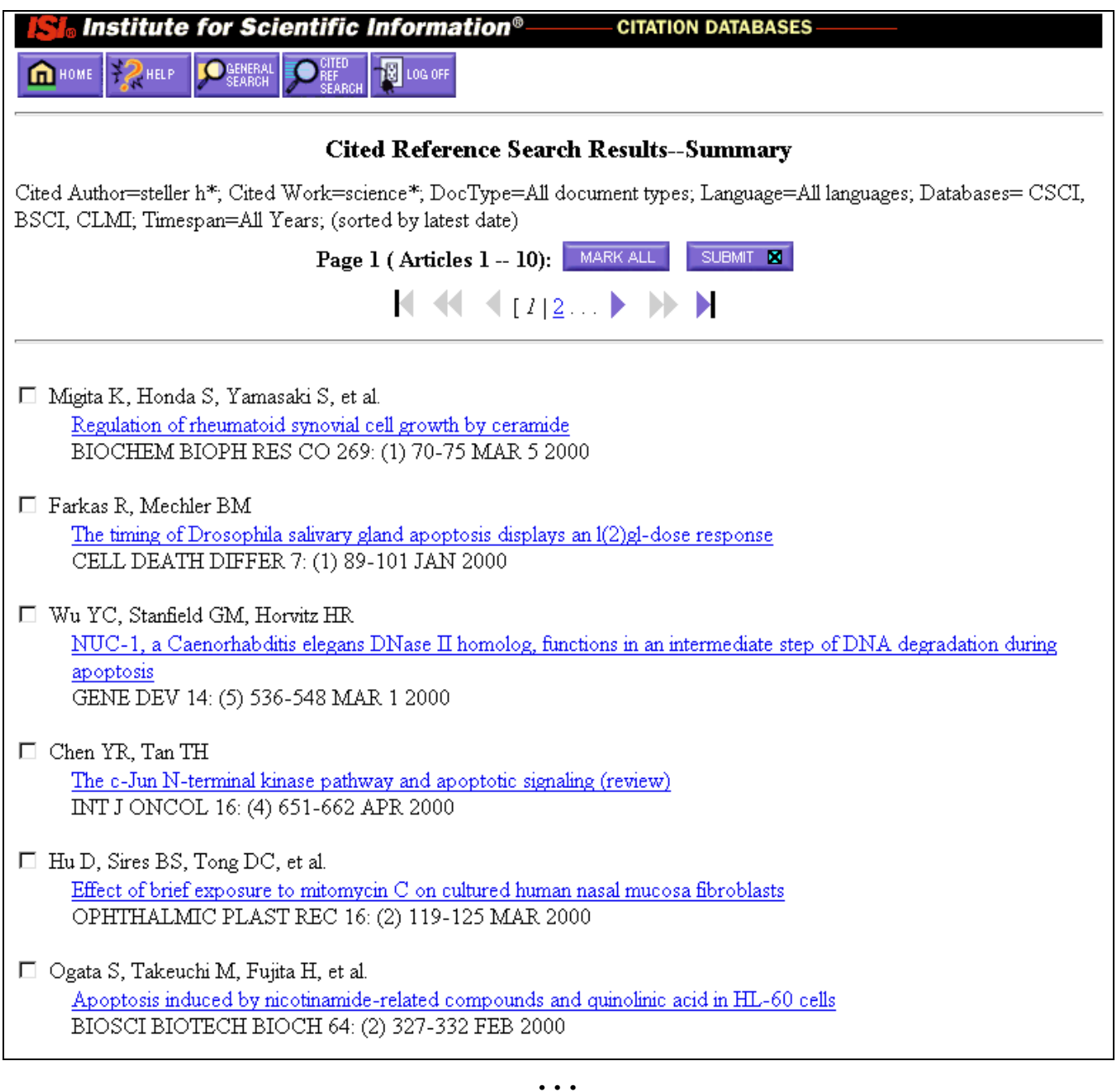

**These articles have** *cited* **the paper in question and show a subject relationship to the original paper.**

**The underlined titles on the Cited Reference Search Results—Summary are hot links to the full bibliographic records of articles that cite the Steller paper, your original cited reference search.**

## CITING PAPER – FULL RECORD

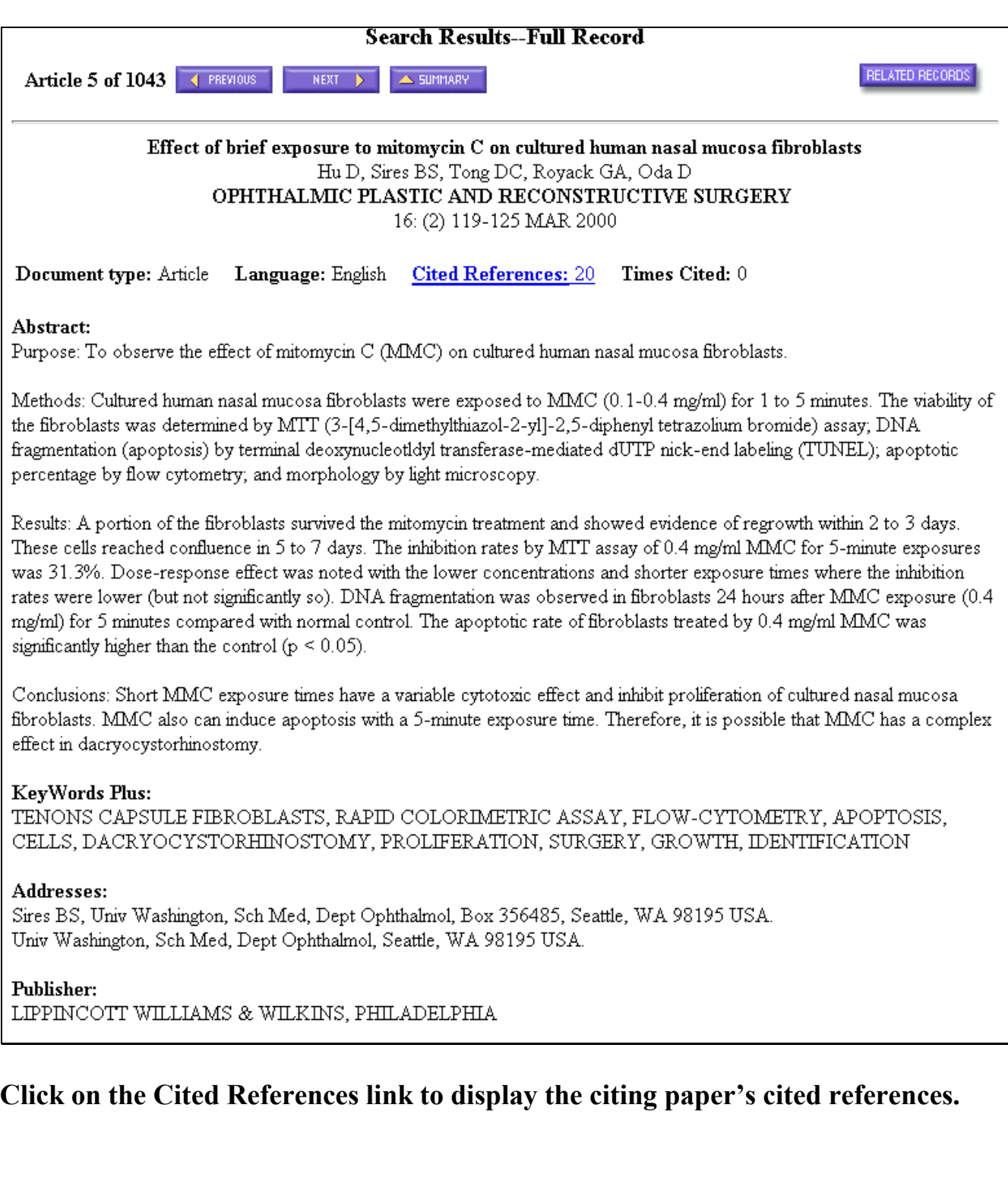

# CITING PAPER - CITED REFERENCES

**Cited References** 

Effect of brief exposure to mitomycin C on cultured human nasal mucosa fibroblasts

Hu D, Sires BS, Tong DC, et al.

OPHTHALMIC PLASTIC AND RECONSTRUCTIVE SURGERY

16: (2) 119-125 MAR 2000

RELATED RECORDS Explanation

Clear the checkbox to the left of an item if you do not want to search for articles that cite the item when looking at Related Records.

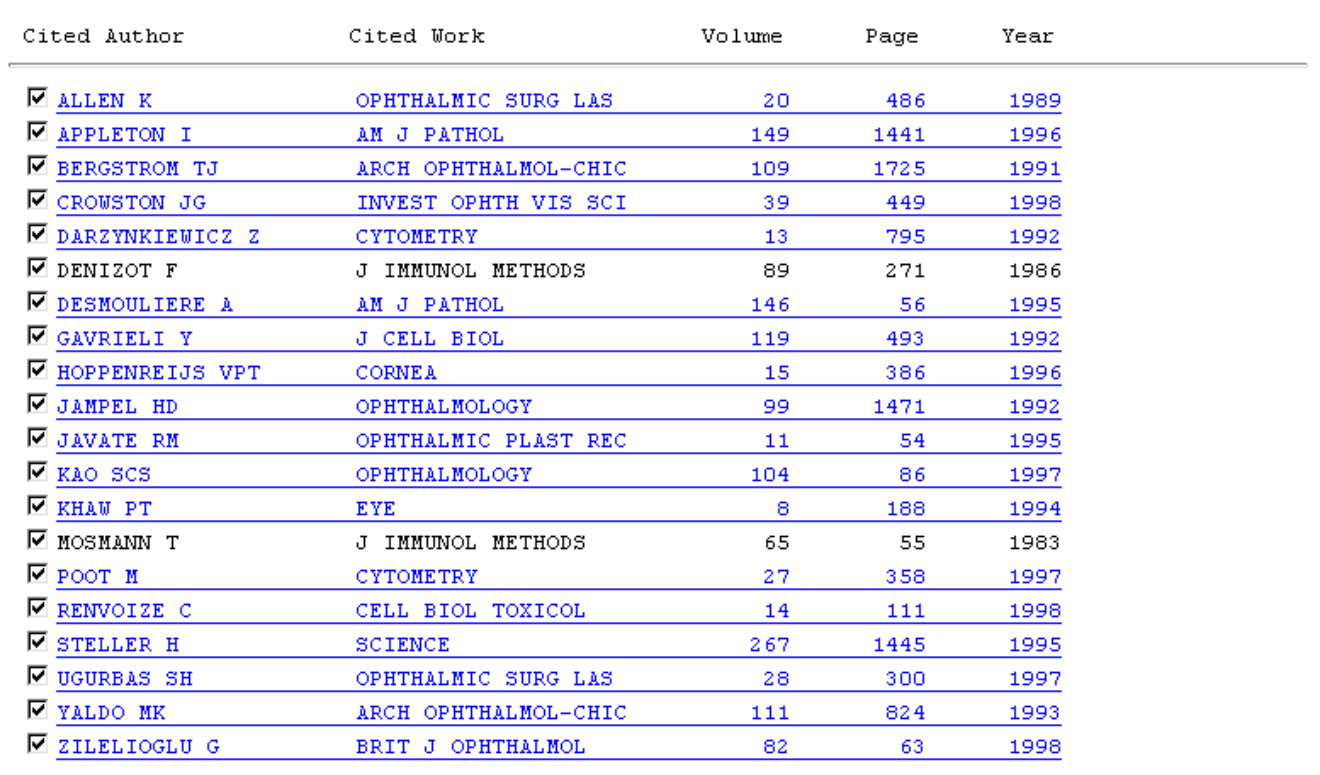

**Note that Steller's paper is one of the cited references.**

# SECONDARY CITED AUTHORS

### **Secondary cited authors are searchable when a cited journal article is also a source record in the loaded database(s).**

**Sample Journal Article** *(Occurs as both a source record and a cited reference)*

Song ZW, McCall K, Steller H. "DCP-1, a Drosophila cell death protease essential for development" *Science,* 275: (5299) 536-540 Jan 24, 1997

### **You can search secondary cited authors to find articles that have cited this article:**

CITED AUTHOR: Enter cited author name, or names separated by OR as SMITH AB OR JONES CD steller h\*

CITED WORK: Enter 20-character title abbreviation or select from list science\*

References  $1 - 10$  MEXT10 >

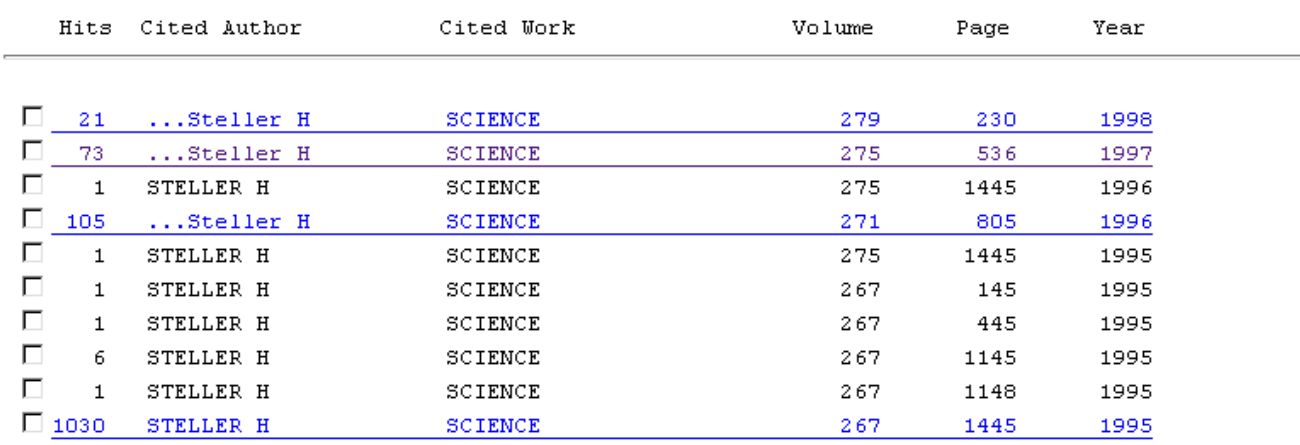

## **Secondary cited authors are identified by an ellipsis (…) prior to the Cited Author's name.**

## CITED WORK VARIANTS

### **ISI abbreviates the cited work provided in published references to a maximum of 20 characters. Consider possible cited work variants or use truncation for complete retrieval.**

**To retrieve articles that cite S. Bates works in** *Current Opinion in Genetics & Development* **your search would consist of:**

CITED AUTHOR: Enter cited author name, or names separated by OR as SMITH AB OR JONES CD

bates s<sup>\*</sup>

CITED WORK: Enter 20-character title abbreviation or select from list curr opin gene\*

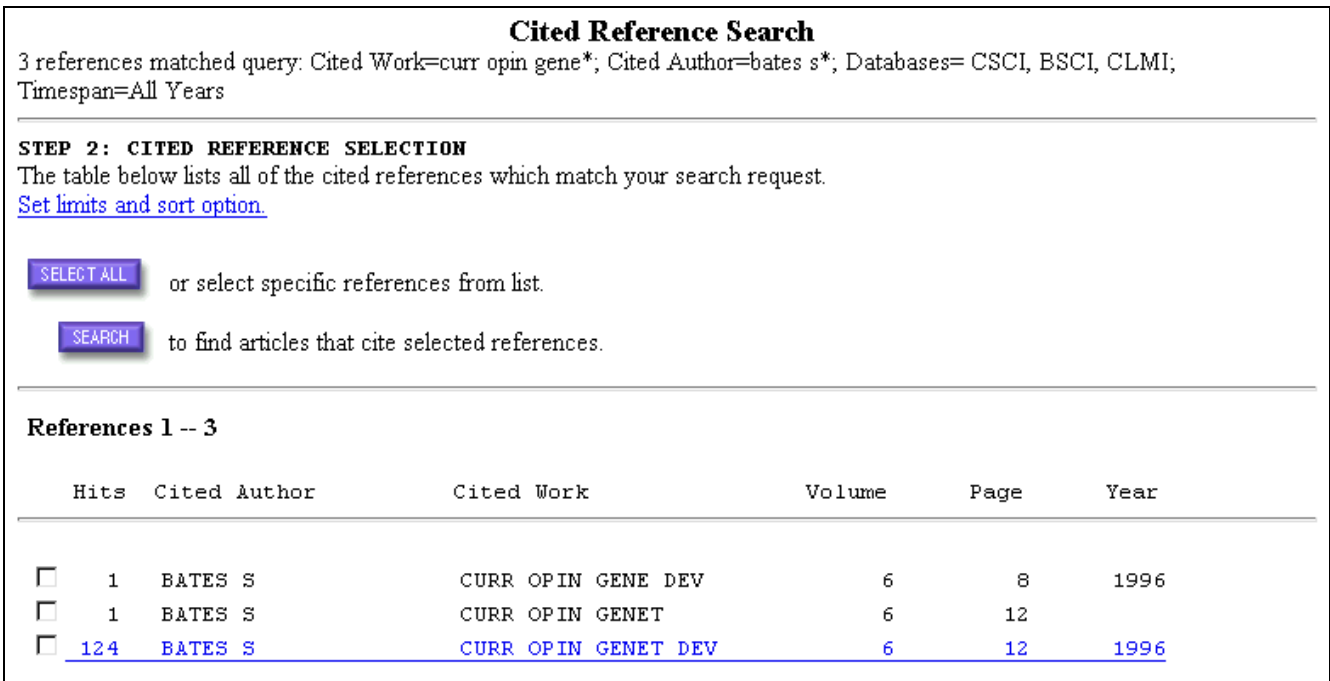

## CITED BOOK

**Bibliographic elements of a cited book**

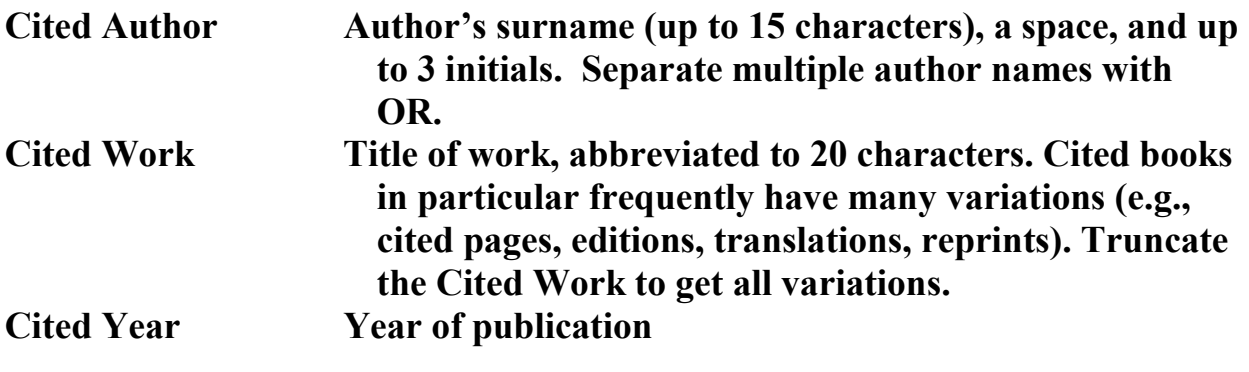

#### **Book citation structure**

**S**tephen **J**ay **Gould**. *Hen's Teeth and Horse's Toes.* New York: W.W. Norton & Company, Inc., **1983**.

### **To find articles that have cited this book, your search would consist of:**

CITED AUTHOR: Enter cited author name, or names separated by OR as SMITH AB OR JONES CD

gould \*

CITED WORK: Enter 20-character title abbreviation or select from list

hens teeth\*

CITED YEAR: Enter one or more 4-digit years as 1995 OR 1996

#### **Cited Reference Search**

9 references matched query: Cited Work=hens teeth\*; Cited Author=gould \*; Databases= CSCI, BSCI, CLMI; Timespan=All Years <u>ration</u>

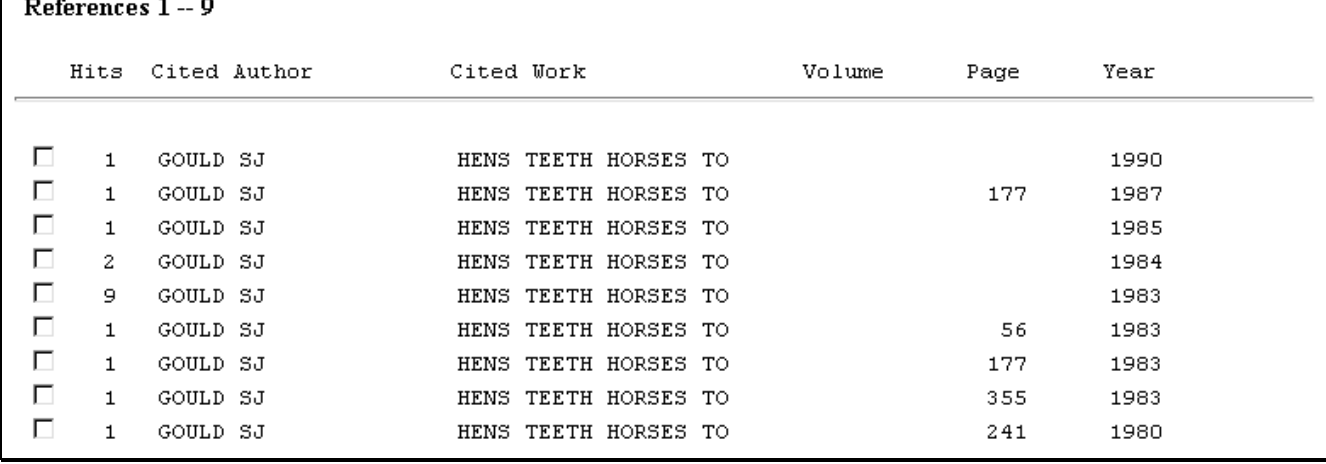

## CITED PATENT

#### **Bibliographic elements of a cited patent**

**Patent Assignee (Person or organization) (Cited Author)** Patent Number (Cited Work) **Year (Cited Year) Country Code** 2 letter code - *Display only* 

CITED AUTHOR: Enter cited author name, or names separated by OR as SMITH AB OR JONES CD

CITED WORK: Enter 20-character title abbreviation or select from list 3953368

CITED YEAR: Enter one or more 4-digit years as 1995 OR 1996.

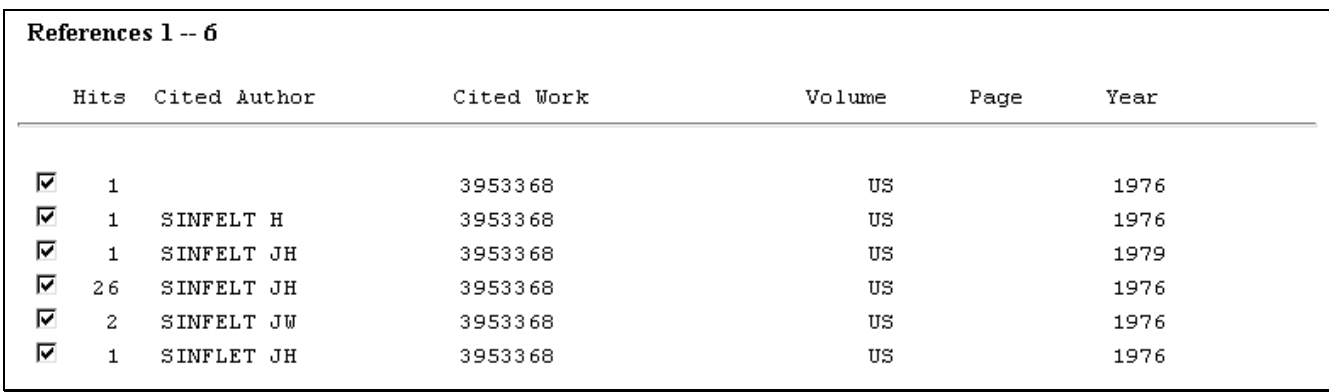

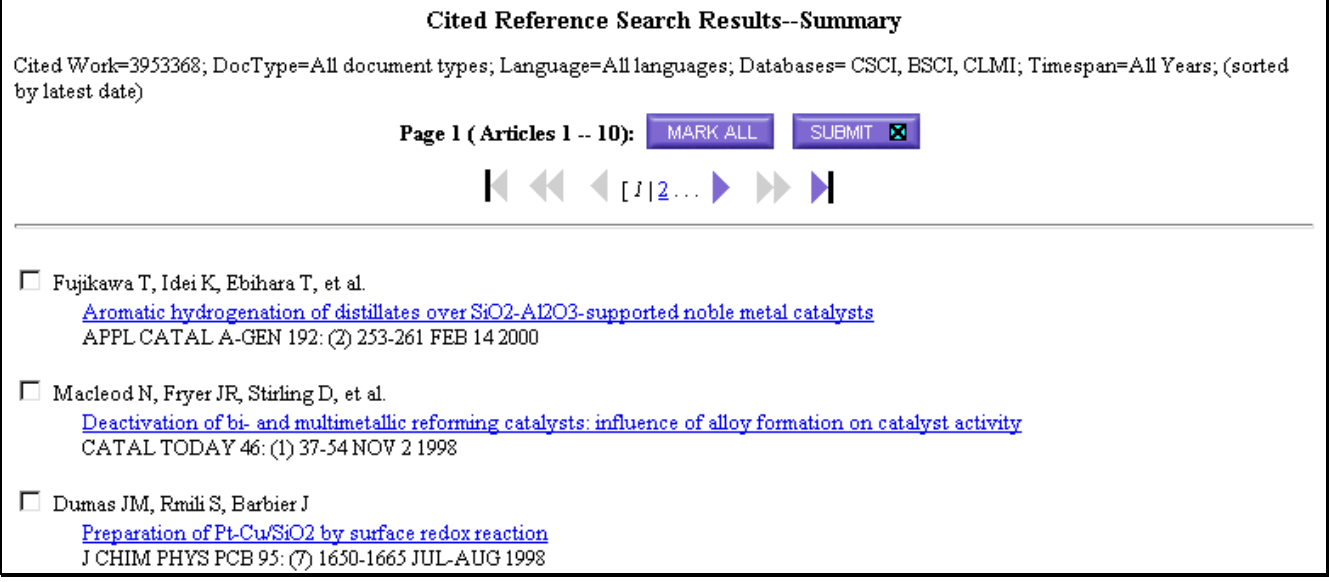

## CITED CORPORATE AUTHOR

### **Bibliographic elements of a cited corporate author search**

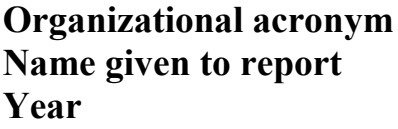

**(Cited Author) (Cited Work) Year (Cited Year)**

CITED AUTHOR: Enter cited author name, or names separated by OR as SMITH AB OR JONES CD ibm\*

CITED WORK: Enter 20-character title abbreviation or select from list motecc\*

CITED YEAR: Enter one or more 4-digit years as 1995 OR 1996

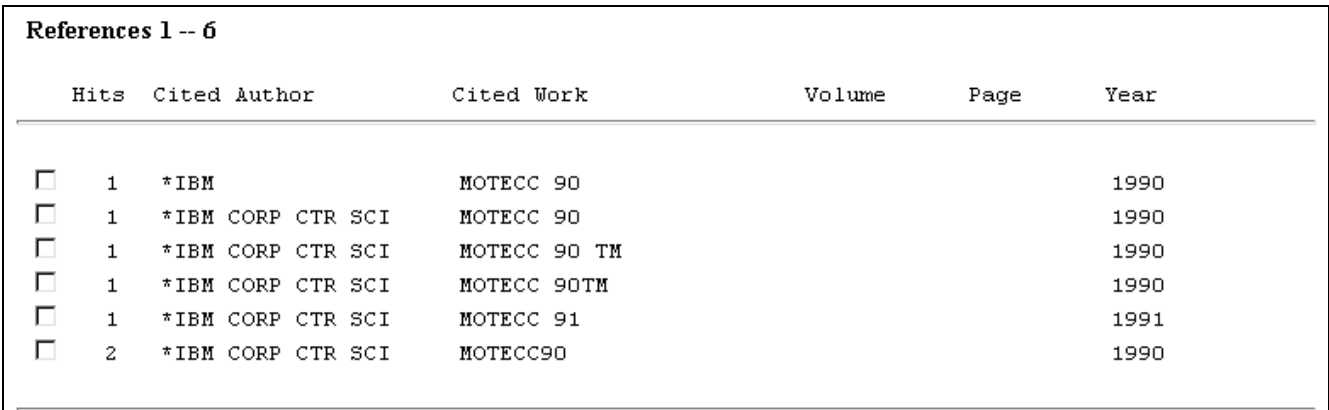

**When searching for a corporate author, do not include the left-most asterisk in the search statement.**

## CITED GOVERNMENT REPORT

#### **Elements of a cited government report**

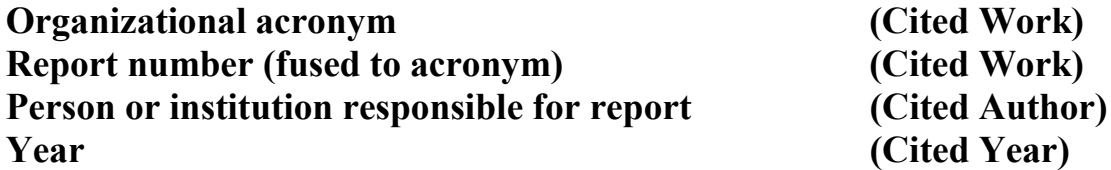

United States Department of Health, Education and Welfare may be abbreviated as: DHEW or DHHS or HEW or HHS or US DHEW or US DHHS or US DEPT HEW or US DEPT HHS. These abbreviations may occur as the cited author or cited work or both.

**CITED AUTHOR**: dhew\* or dhhs\* or hew or hhs\* or us dhew\* or us dhhs\* or us dept hew\* or us dept hhs\*<br>1974 or 1975 **CITED YEAR:** 

#### **References 25-35**

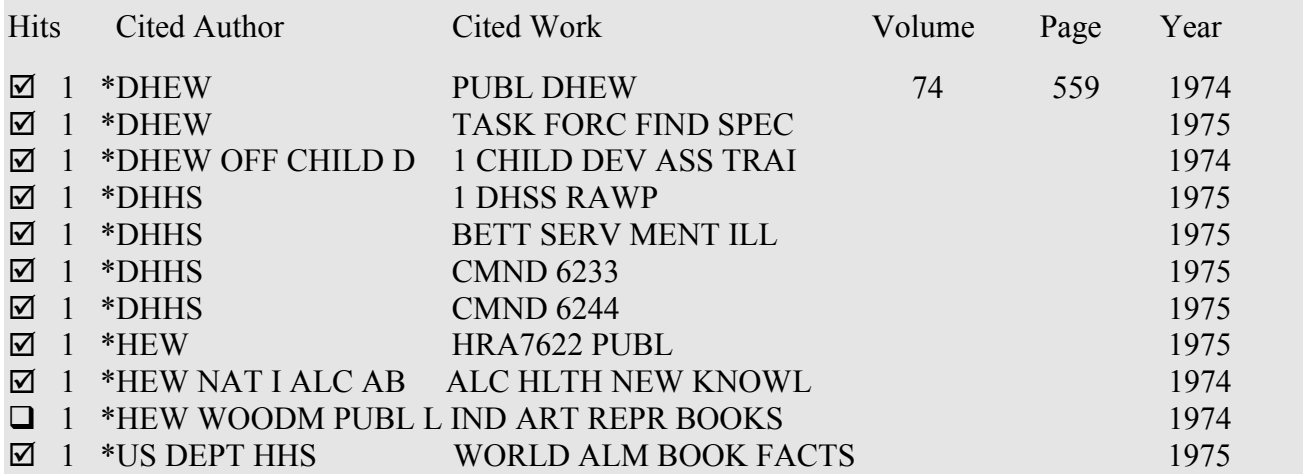

**Do not include the asterisk to the left of the organizational acronym in the cited author search statement.**

**If your Cited Reference Lookup finds more matches than allowed by the system, limit your search to several years at a time.**

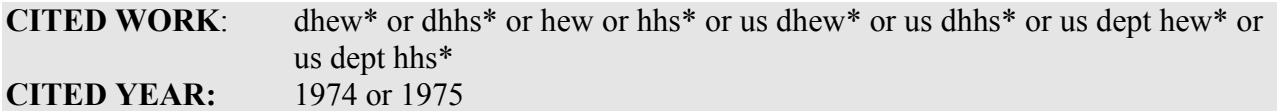

#### **References 91-100**

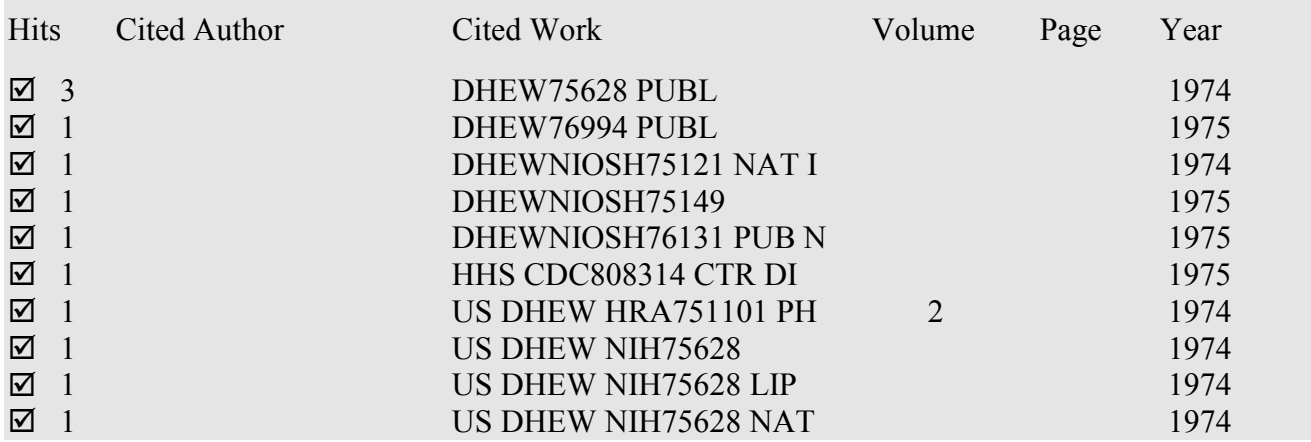

# COMPREHENSIVE CITED AUTHOR SEARCHING

### **To find all citations to an author as available in ISI citation databases, follow these key steps as illustrated:**

- **1. Obtain a comprehensive bibliography of author's works articles, books, communications, and proceedings papers, etc.**
- **2. Determine the FIRST listed author for each work.**
- **3. Perform Cited Reference search when author is the first listed author.**

CITED AUTHOR: Enter cited author name, or names separated by OR as SMITH AB OR JONES CD steller h\*

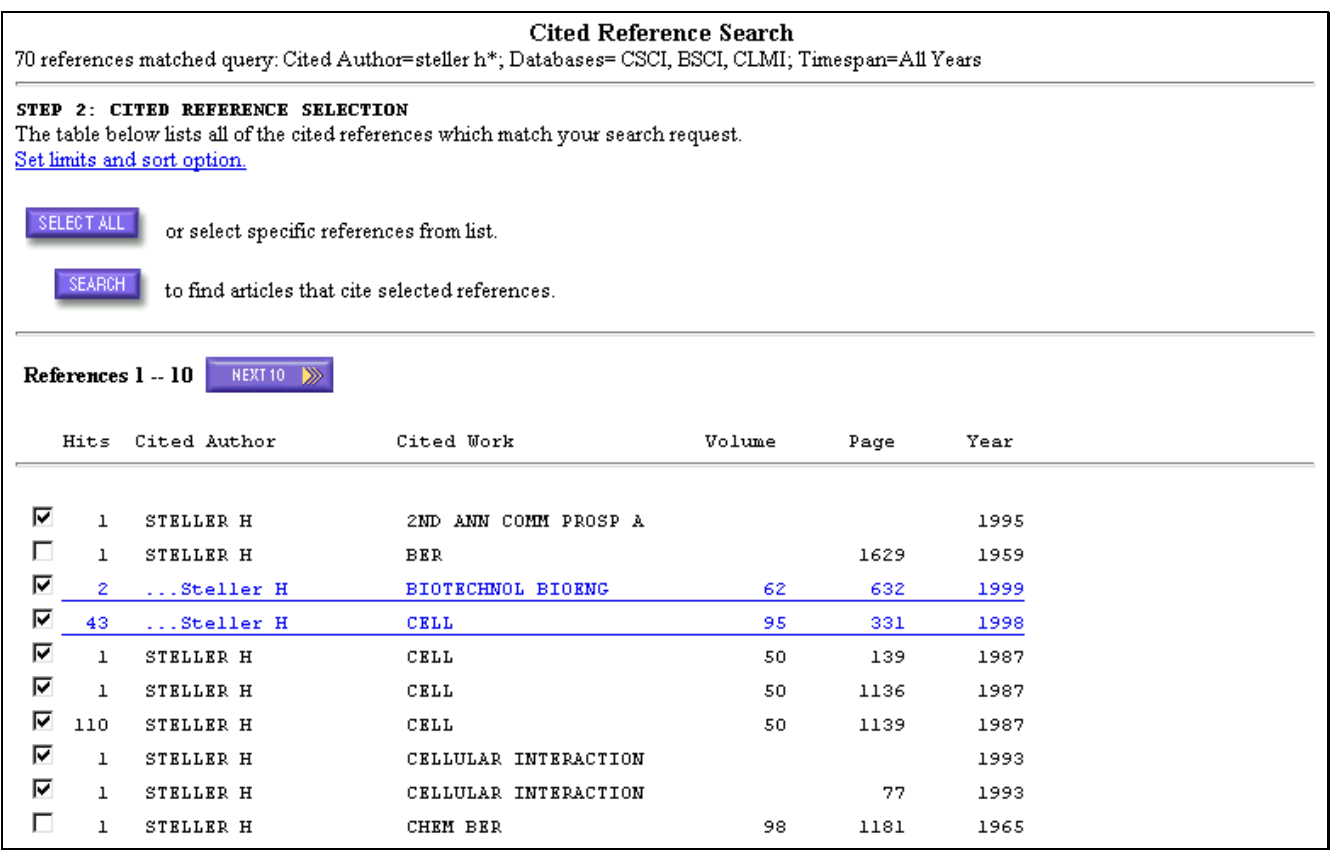

### **4. Mark records and add them to the marked list.**

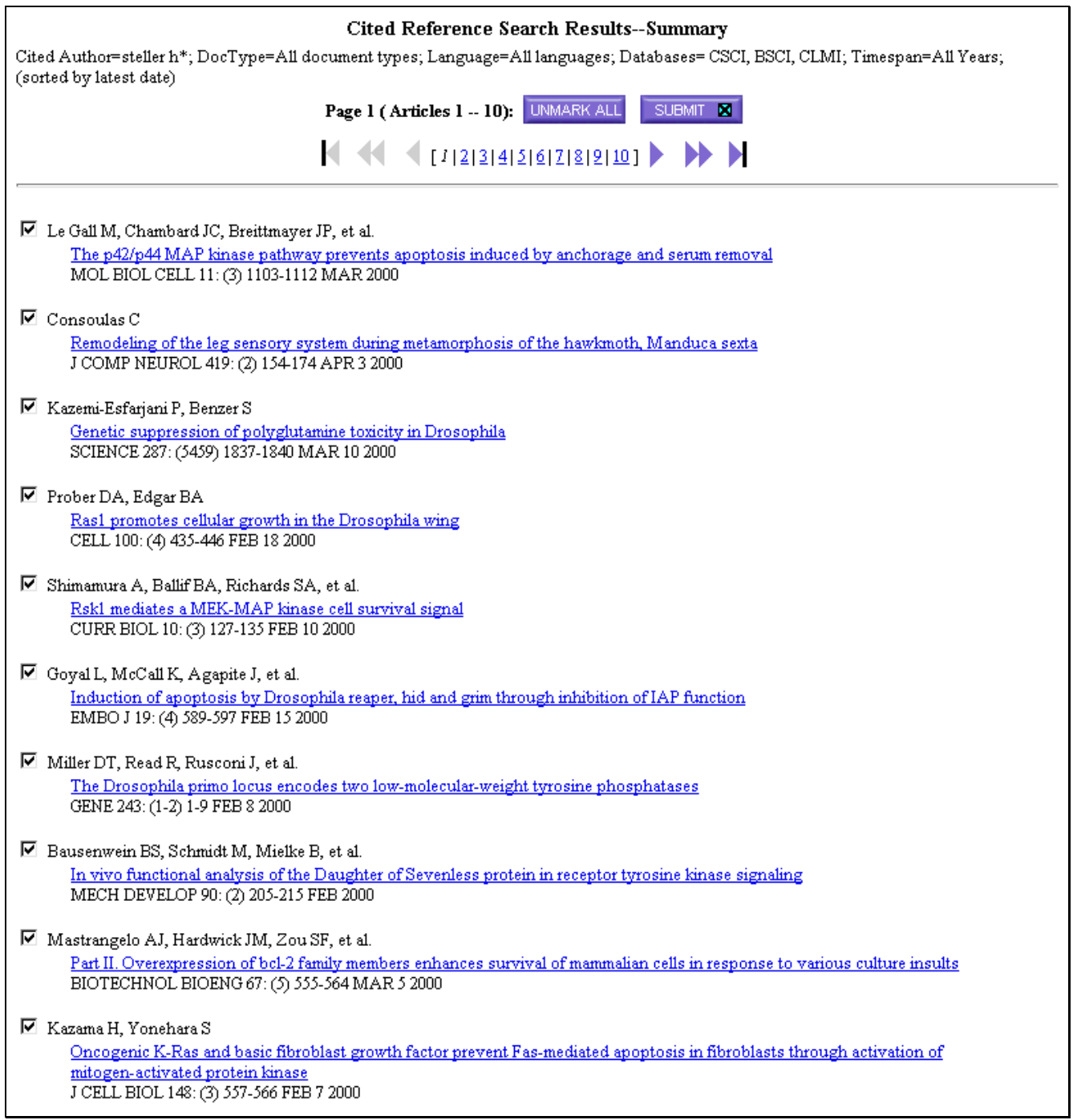

#### **5. Perform Cited Reference search(es) for each co-author(s) that is a first listed author.**

**Author(s);** ABRAMS JM, WHITE K, FESSLER LI, STELLER H **Title:** PROGRAMMED CELL-DEATH DURING DROSOPHILA EMBRYOGENES **Source:** DEVELOPMENT 117: (1) 29-43 JAN 1993

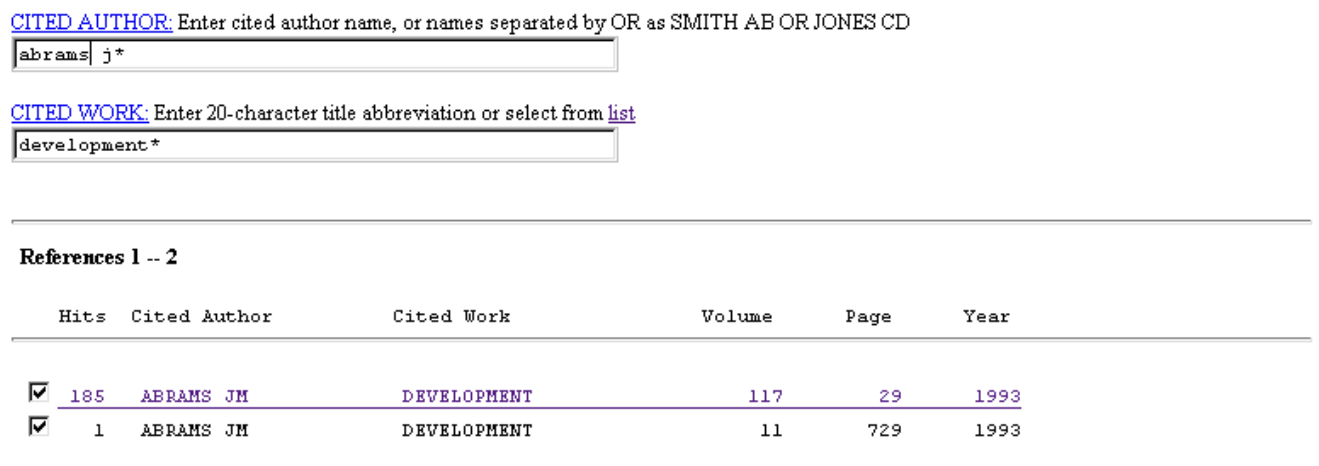

### **6. Mark records and submit them to the marked list.**

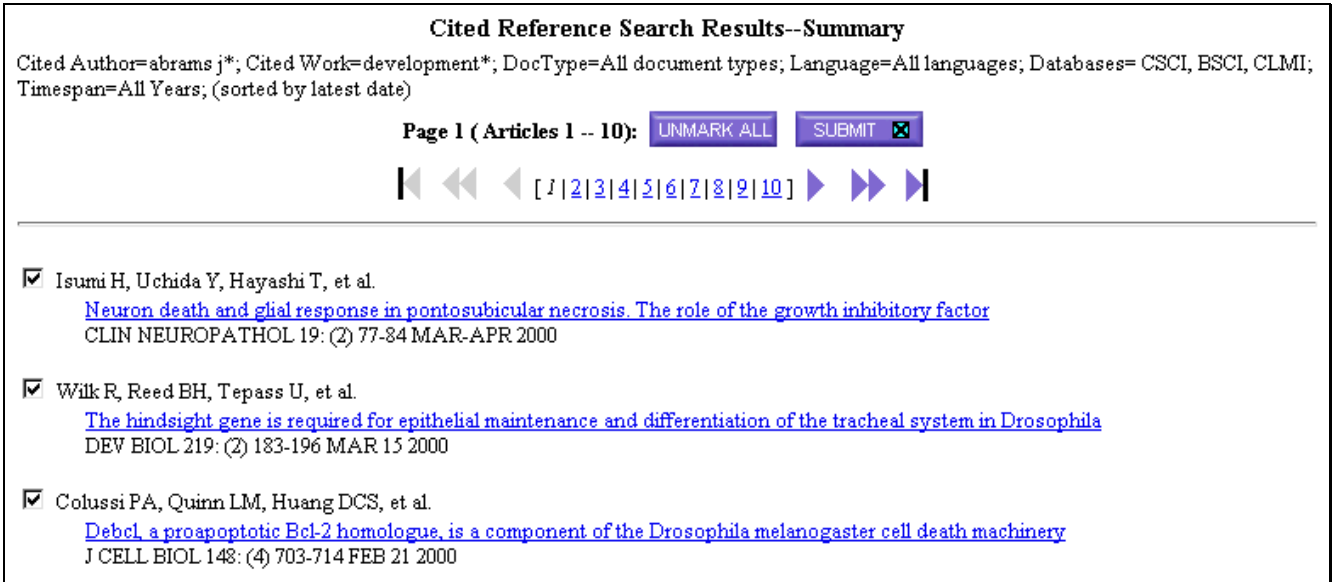

#### **Repeat steps 4 and 5 for each first named co-author.**

### **7. View your Marked List. Select a sort option and specify the fields you want to include, then print or save results.**

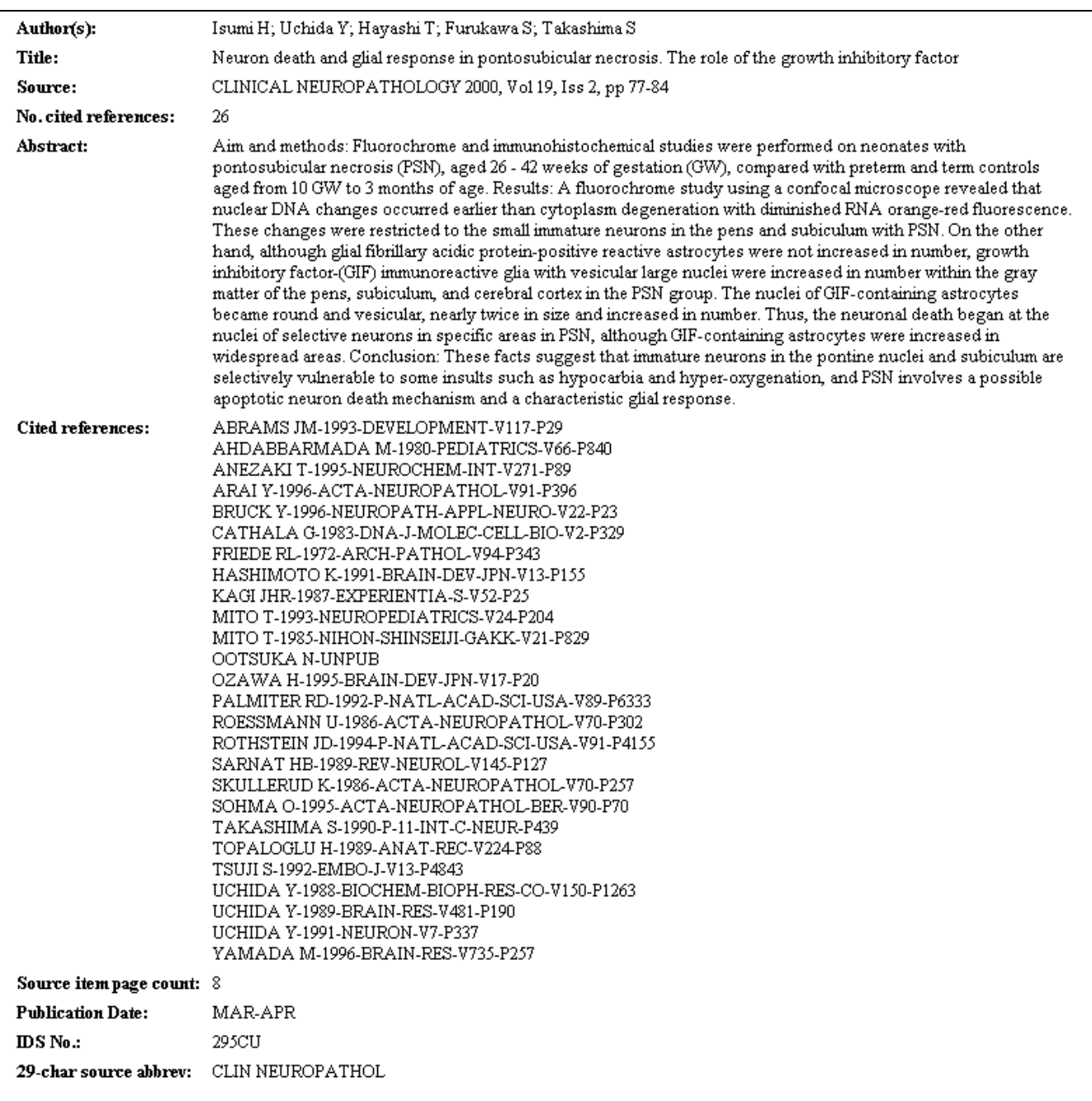

# MORE THAN FIVE HUNDRED CITED REFERENCES

### **If a Cited Reference Lookup retrieves more than 500 references you will receive a notice to refine the search.**

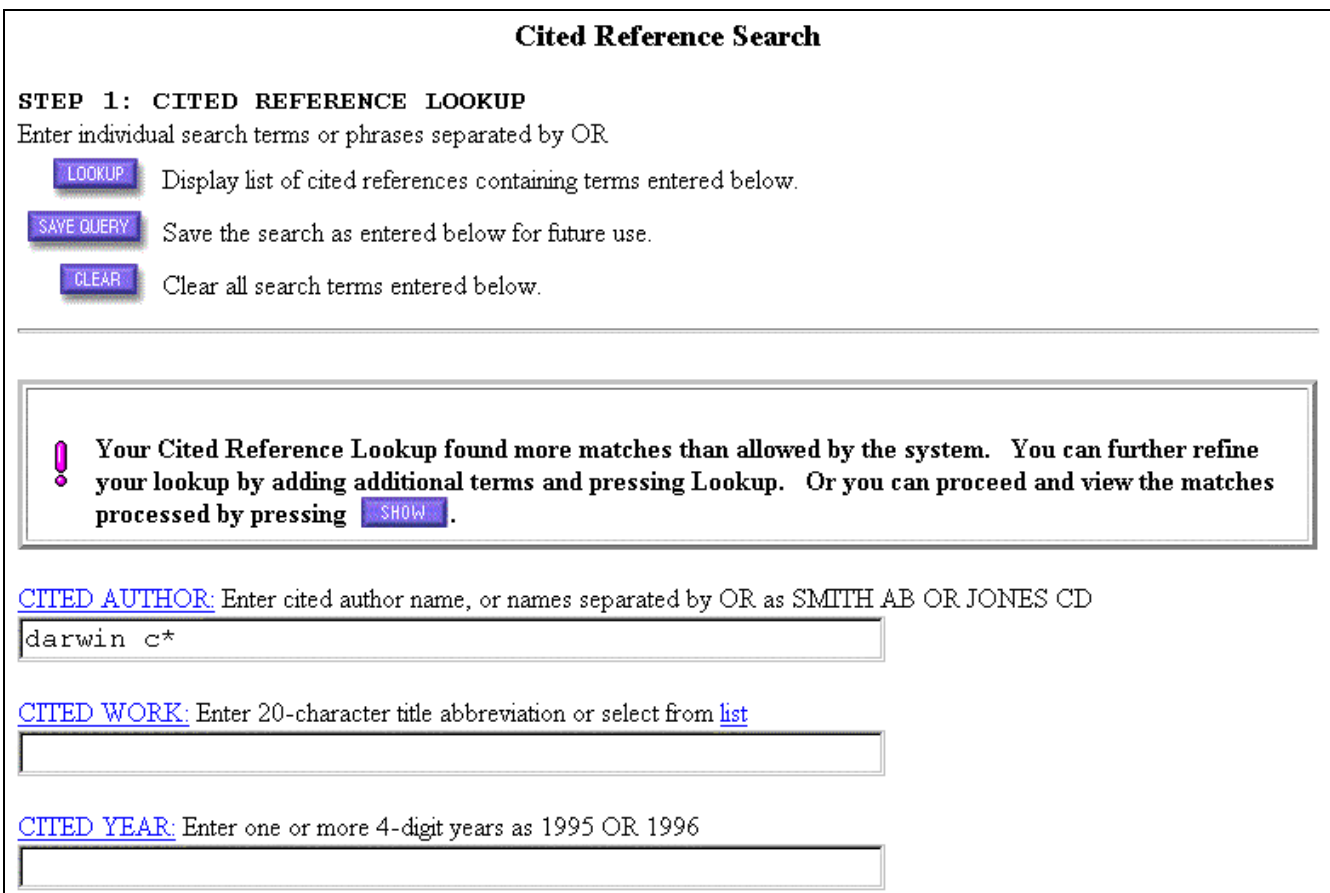

Refine your search or click **show** to view the references processed.

## **To refine a search either enter a value in more than one of the components of a cited reference or restrict your search to fewer data years at the outset.**

## SUMMARY OF CITED REFERENCE SEARCHING

**ISI processes most formal cited references.**

**Only the** *first* **listed author of a cited reference is keyed.**

**Secondary cited authors can be searched if the document occurs as a source record in the loaded databases.**

**Variations of the same Cited References may appear in the databases.**

**There will be a hot link between a cited reference and its corresponding source record if the article referenced was covered by ISI, and if the source record is included in the loaded databases.**

[ This page intentionally blank. ]

# SEARCH RESULTS

# SEARCH RESULTS

#### **The system returns a search summary of ten bibliographic records at a time.**

**Each title is linked to its Full Source Record.**

**Performing a Related Records search will replace the search results list.**

**To return to your original search results, click .**

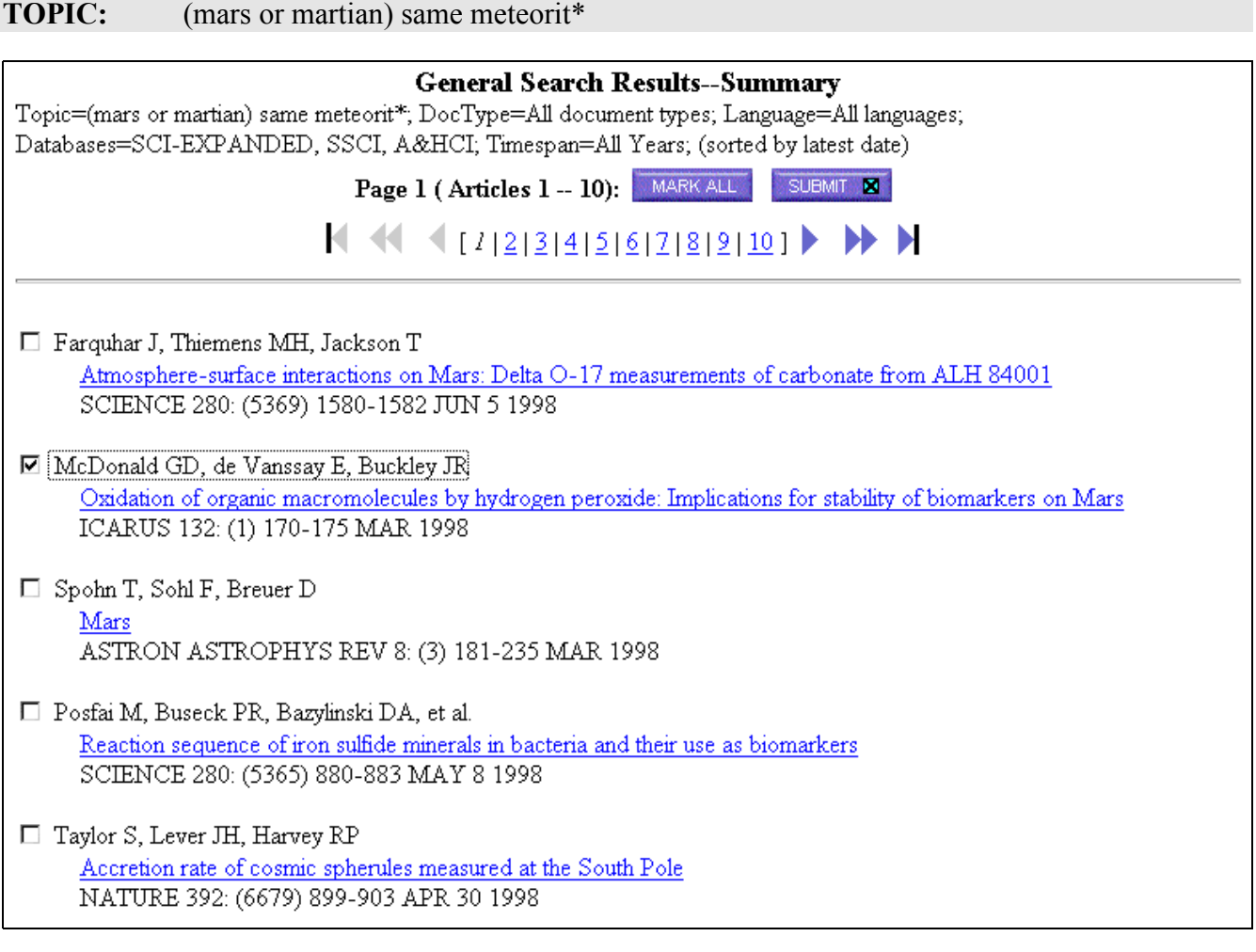

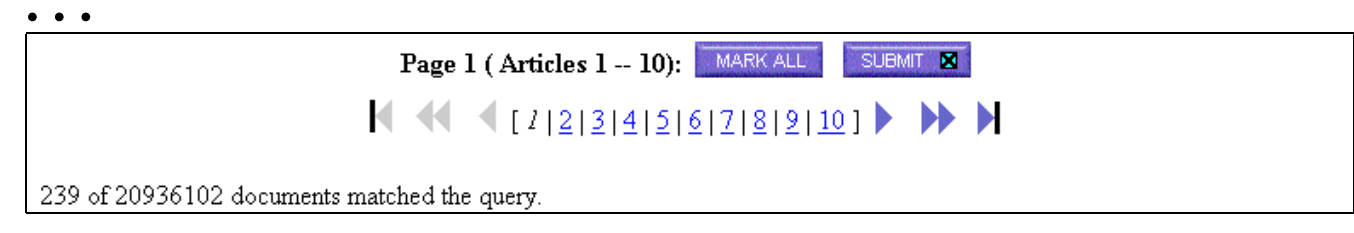

## MARKING RECORDS

**You can mark articles while viewing the Search Results - Summary or the Full Record.**

**From Search Results - Summary:**

- **1. Click the checkbox(es) to the left of each record to select** individual records or click **MARK ALL** to select the 10 records **displayed.**
- **2. You must submit the selected records to the marked list by** clicking  $\frac{1}{\sqrt{2}}$  submit  $\frac{1}{\sqrt{2}}$  or the navigation buttons **K A A A A A A**

**From Search Results - Full Record display:**

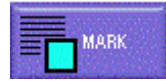

**Click the MARK button to add the displayed record to the marked list.**

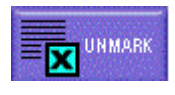

**The MARK button will toggle to an UNMARK button. To remove the displayed record from the marked list, click the**

**UNMARK button.**

*Note: If a record has been marked and then the Web browser's BACK button is clicked, the record reappears unmarked. This is a function of the browser only— the record is still marked.*

**When at least one record has been marked, the MARKED LIST button will become active.**

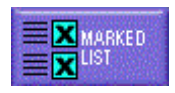

## MARKED LIST

### **Click the MARKED LIST button to:**

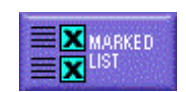

- **Format records to print**
- **Save records to file**
- **Export records directly to ProCite or Reference Manager**
- **E-mail records with a note to a specified e-mail address**
- **Format records for document delivery requests**

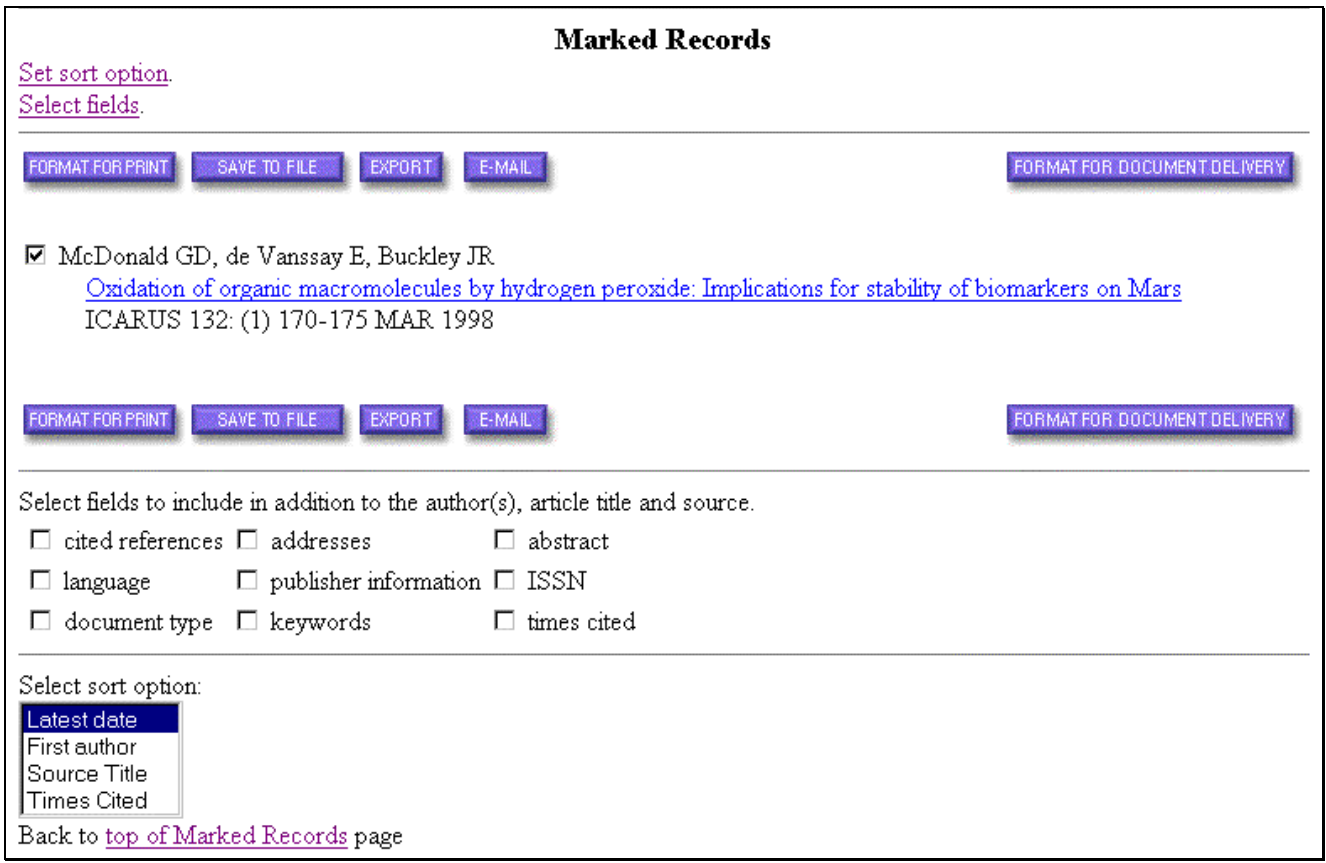

**To add fields other than the author(s), article title, and source fields to your output, click the desired fields' checkboxes.**

**Prior to exporting or printing, the records can be sorted by Latest Date, First Author, Source Title, or Times Cited.**

## PRINTING RECORDS

**Using the Web browser's print option prints the graphics and text as they appear on the displayed Web page.**

**Instead, mark the articles of interest and view the Marked List. Then click . The records will be formatted in a plain text format with field labels.**

**Then use the print option in the Web browser to print the formatted records.**

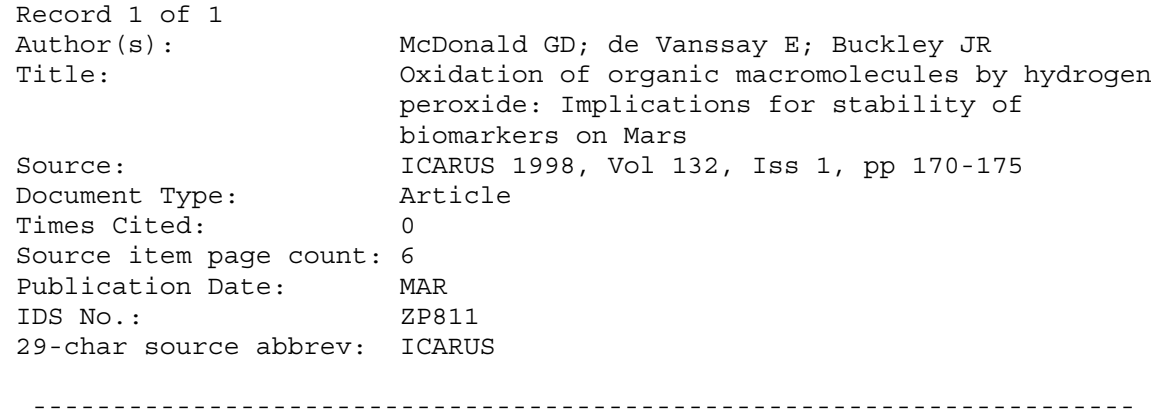

## E-MAILING RECORDS

From the Marked List, click to **E-MAIL open an e-mail form in your** browser.

**Enter an e-mail address and a note to be included with your saved records. Then click E SEND E-MAIL I** to send the saved records to the **specified address.**

**Enter your name in the Notes field so that your receipient knows from whom the e-mail was sent.**

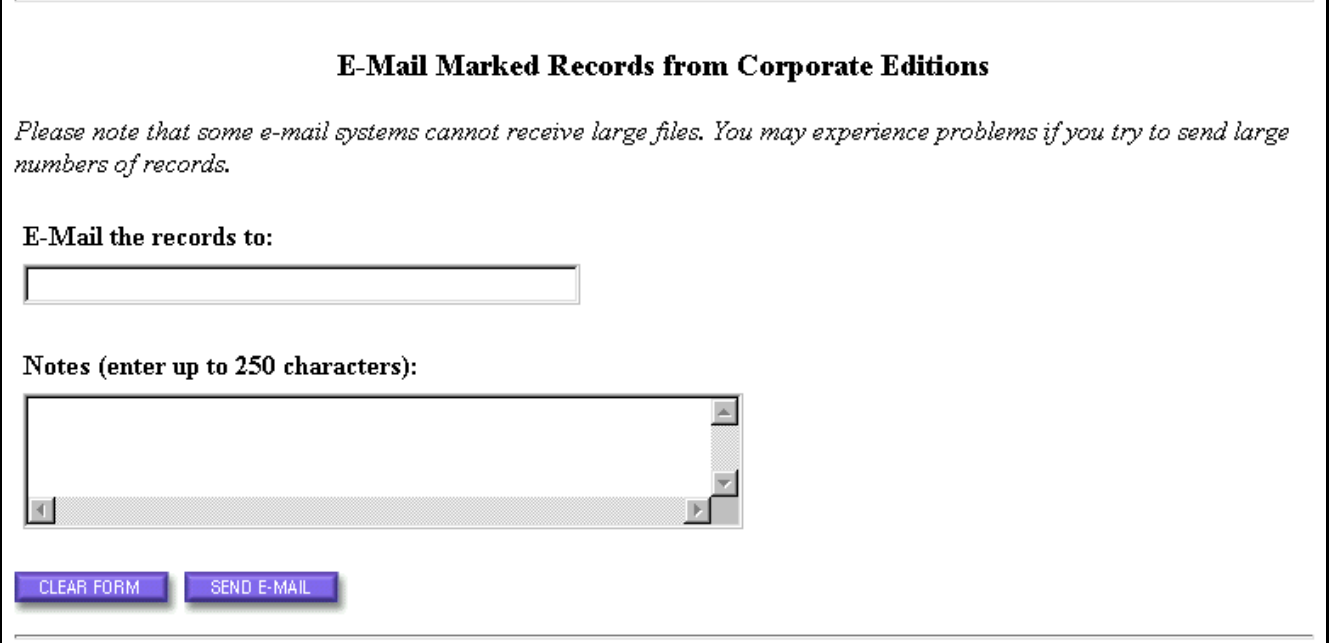
## ORDERING DOCUMENTS

**Your site's document delivery configuration, if enabled, will either:**

- **Send requests to Electronic ISI Document Solution™ by e-mail**
- **Send requests to a designated e-mail address**
- **Link to a designated website**

**ISI Document Solution™ (IDS) can provide tear sheet copies or photocopies of a desired article.**

**To order the full text of the article(s) from** *ISI Document Solution* **™**

- **1.** Click **FORMAT FOR DOCUMENT DELIVERY** on the Marked List page.
- **2. Complete the Requester Information form.**
- 3. **Click** SendOrder

## EXPORTING / SAVING RECORDS

FORMAT FOR PRINT SAVE TO FILE EXPORT E-MAIL FORMAT FOR DOCUMENT DELIVERY

- **1. Click the MARKED LIST button to review records on your Marked List.**
- **2. You may add fields other than the author(s), article title and source fields to your output by clicking the desired fields' checkboxes.**
- **3. You may also sort records by Latest Date, First Author, Source Title, or Times Cited.**
- **4. There are two options for saving / exporting records.**
	- **To export records directly to ProCite or Reference Manager:**

Click EXPORT You must have ProCite or Reference Manager installed, along with the appropriate ISI/RIS Web Capture Utility. For instructions to download and install this utility, click the ISI/RIS Web Capture Utility hot link on the "Marked Records for Printing, Exporting, and Ordering" Help page.

#### **To save records in an ISI tagged file format:**

**Click . Specify a path and file name in the File / Save dialog box** *e.g, File.txt.* **A file will be saved containing the fields and records you specified, with fields identified by twocharacter tags. This format can be imported into a bibliographic management package.**

# SAVING AND RUNNING QUERIES

**A General Search or Cited Reference Search query can be saved for later use.**

**Queries can be saved either to the Client or to the Server depending on your site's configuration.**

**Only search parameters are saved, not the database and time span selections in effect at the time the query is saved. When run, this query runs against the current session's database and time span selections.**

To Save a Query

- **1. Enter your search query value(s) on the search screen.**
- 2. Click SAVE QUERY
- **3. Specify the file name with a \*.htm or \*.html extension. A Server save also requires a user name and password.**

To Run a Saved Query

Using Saved Queries: Instructions for editing and running saved queries. Enter full pathname of saved query (e.g., c:\myqueries\query1) or use Browse.

 $c:\s\textrm{seedge}$ Browse... Open Query

- **1. From the Full Search screen, you can enter the pathname for your saved query, or you can browse to select a saved query from your files.**
- **2. When you have entered the pathname for the saved query, click OPEN QUERY to open the query in your browser.**
- **3. Click the SEARCH or LOOKUP button to execute the search.**

## SAVING CITED REFERENCE SEARCHES

### **Pressing the SAVE QUERY button in a Cited Reference Search will save the CITED AUTHOR, CITED WORK, and CITED YEAR entries.**

**It will NOT save the selections from the LOOKUP table.**

## HOW TO CONTACT US

ISI 3501 Market Street Philadelphia, PA 19104 U.S.A.

Latin America & Mexico 3501 Market Street Philadelphia, PA 19104 U.S.A.

ISI Europe Brunel Science Park Uxbridge UB8 3PQ United Kingdom

ISI Japan Thompson Corporation K.K. Palaceside Building 5F 1-1-1 Hitotsubashi Chiyoda-ku Tokyo 100-0003 Japan

ISI Asia 60 Albert Street #15-01 Albert Complex Singapore 189969 Singapore

#### **Addresses Technical Help Desks Customer Education**

Phone: 1-800-336-4474 ext. 1591 215-386-0100 ext. 1591 Fax: 215-386-6362 E-mail: help@isinet.com

Phone: 1-800-336-4474 ext. 1401 215-386-0100 ext. 1401 Fax: 215-386-6362 E-mail: educate@isinet.com

Phone: +44-1895-270016 Fax: +44-1895-256710 E-mail: eurohelp@isinet.co.uk

Phone: +81-3-5218-6530 Fax:  $+81-3-5218-6536$ E-mail: jphelp@isinet.com

Phone: +65-338-7747 Fax:  $+65-338-9949$ E-mail: asiahelp@isinet.com Phone: +44-1895-270016 Fax: +44-1895-256710 E-mail: eurohelp@isinet.co.uk

Phone: +81-3-5218-6530 Fax:  $+81-3-5222-1280$ E-mail: jphelp@isinet.com

Phone: +65-338-7747 Fax:  $+65-338-9949$ E-mail: asiahelp@isinet.com

#### Visit us on the Web at http://www.isinet.com